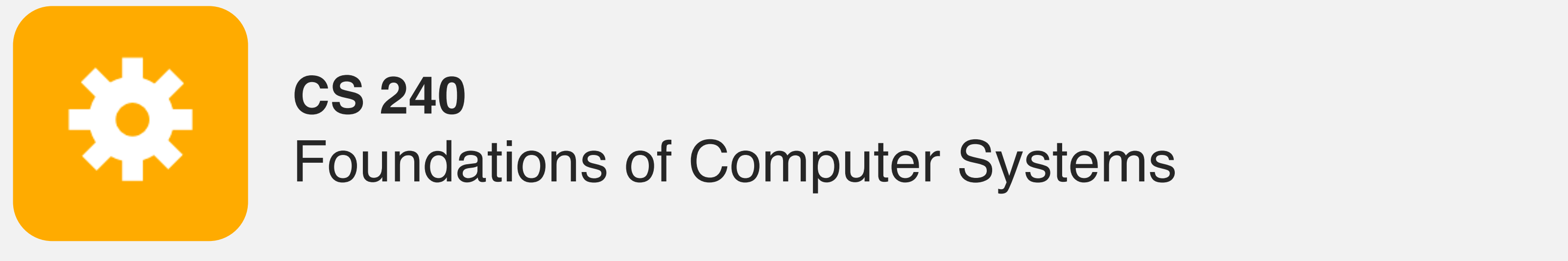

<https://cs.wellesley.edu/~cs240/>

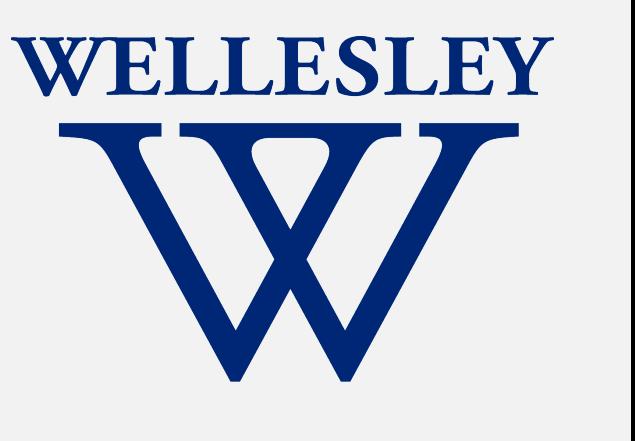

# x86 Basics

Translation tools: C -> assembly <-> machine code

x86 registers, data movement instructions, memory addressing, arithmetic instructions

1

CSAPP book is **highly useful** and well-aligned with class for the remainder of the course.

Devices (transistors, etc.)

Solid-State Physics

Digital Logic

Microarchitecture

**Instruction Set Architecture**

Operating System

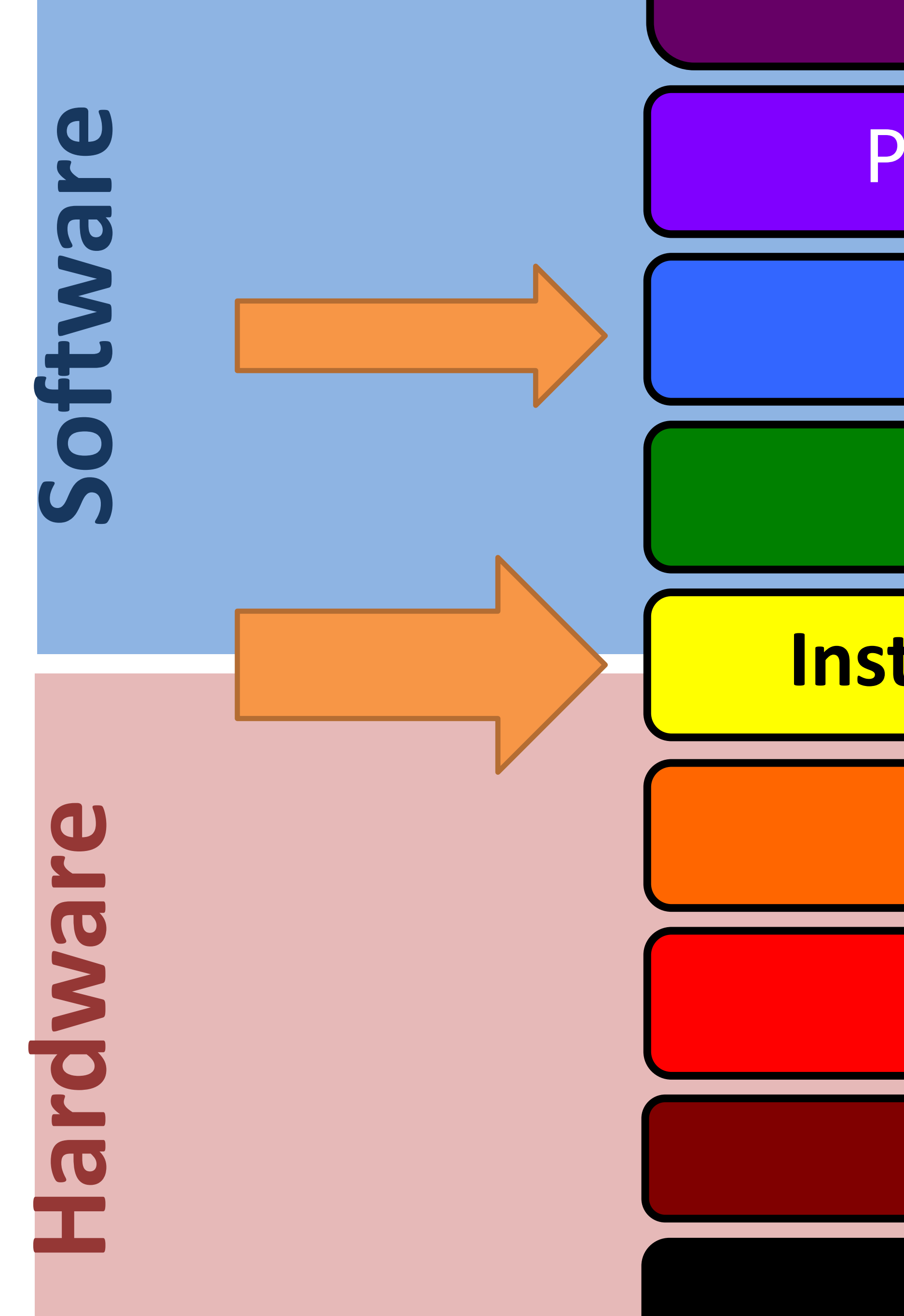

Programming Language

**Compiler**/Interpreter

## Program, Application

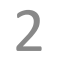

# **Turning C into** *Actual* **Machine Code**

3

void sumstore(long x, long y, long \*dest) { long  $t = x + y;$ \*dest =  $t$ ; }

### Generated x86 Assembly Code

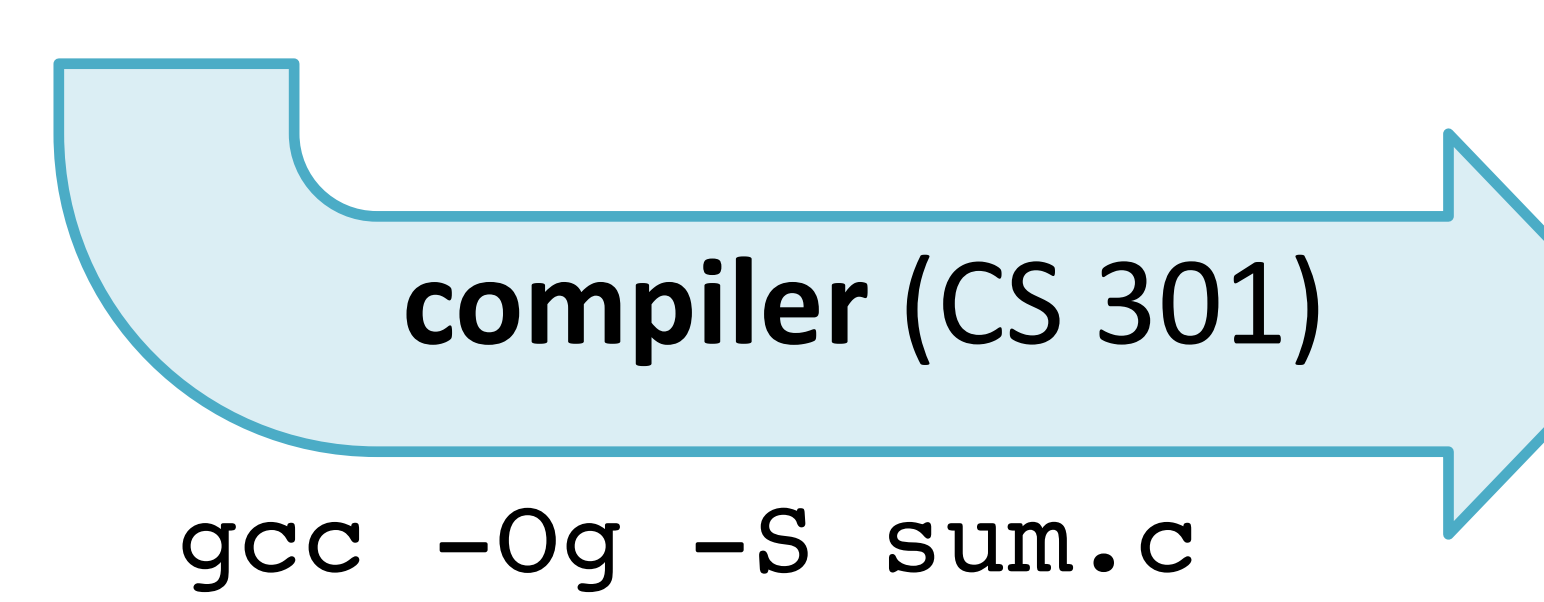

sum.c

Human-readable language close to machine code.

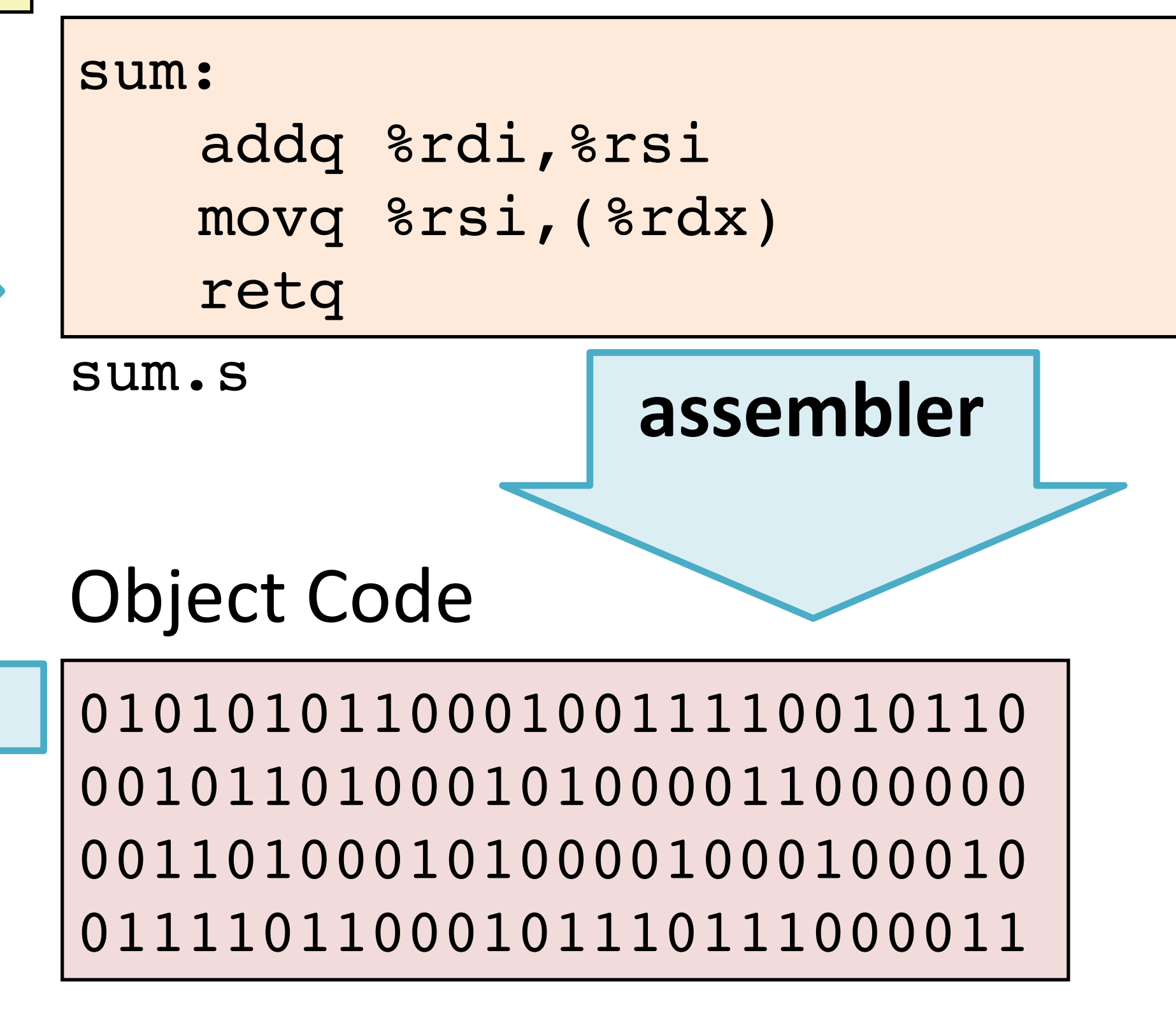

sum.o

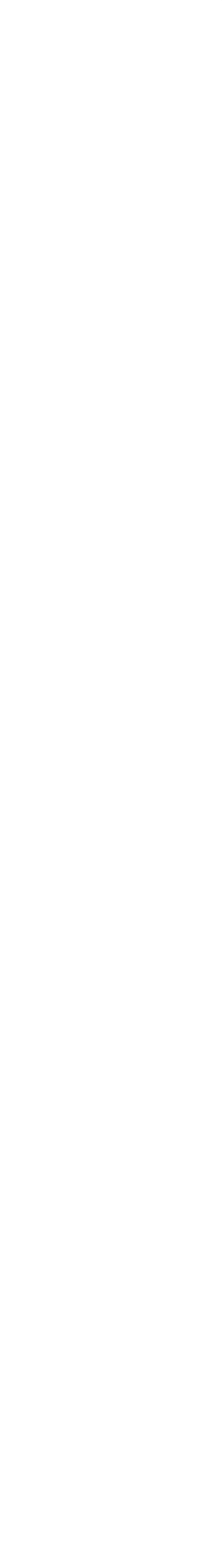

### Executable: sum

Resolve references between object files, libraries, (re)locate data

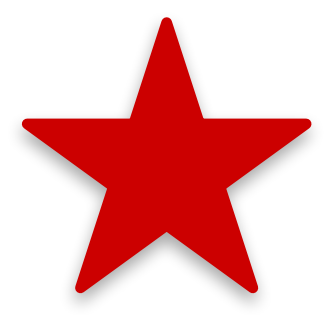

**linker**

Real-world security & performance implications

# **Machine Instruction Example**

\*dest =  $t$ ;

4

movq %rsi, (%rdx)

0x400539: 48 89 32

**C Code**

Store value t where indicated by dest

### **Assembly Code**

Move 8-byte value to memory t**:** Register %rsi dest**:** Register %rdx \*dest**:** Memory **M[**%rdx]

### **Object Code**

3-byte instruction encoding Stored at address 0x400539

### Disassembled by objdump -d sum

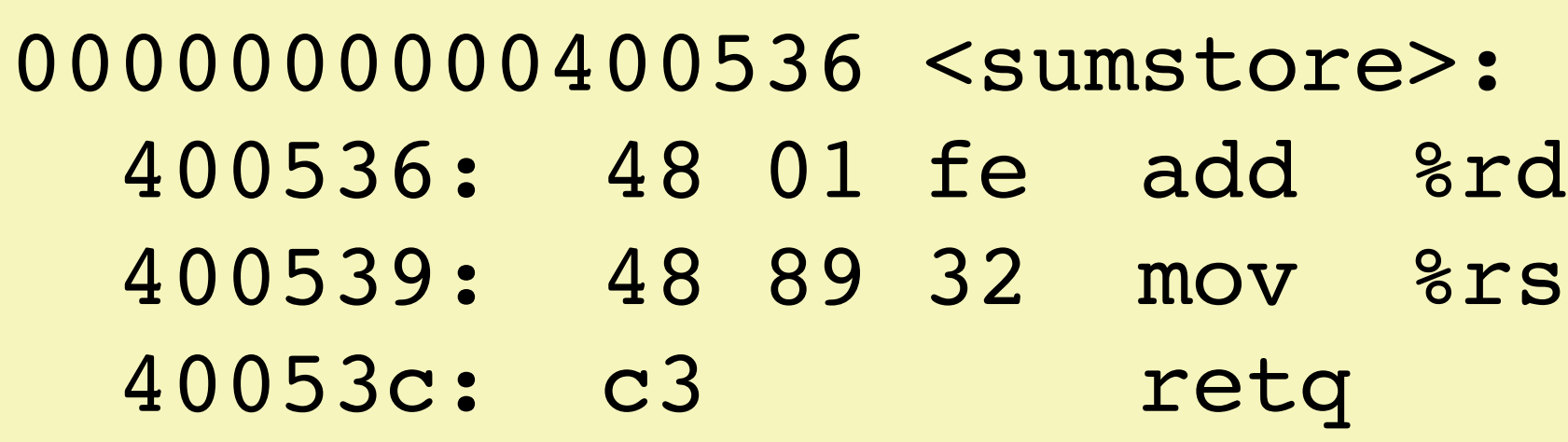

## **Disassembling Object Code**

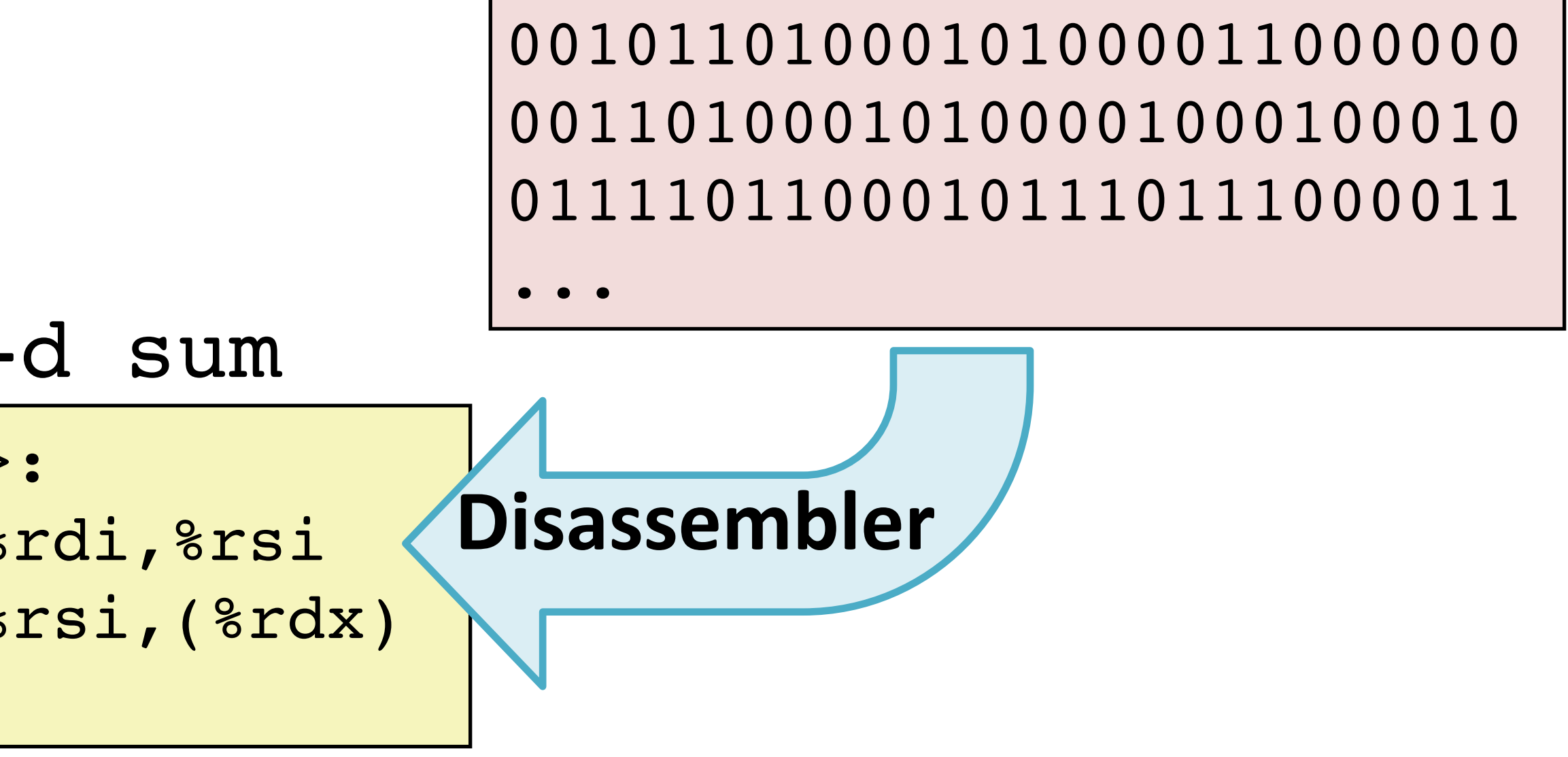

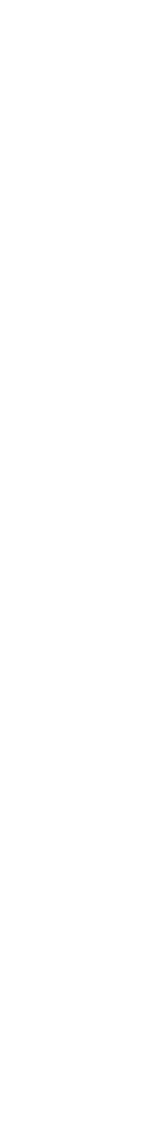

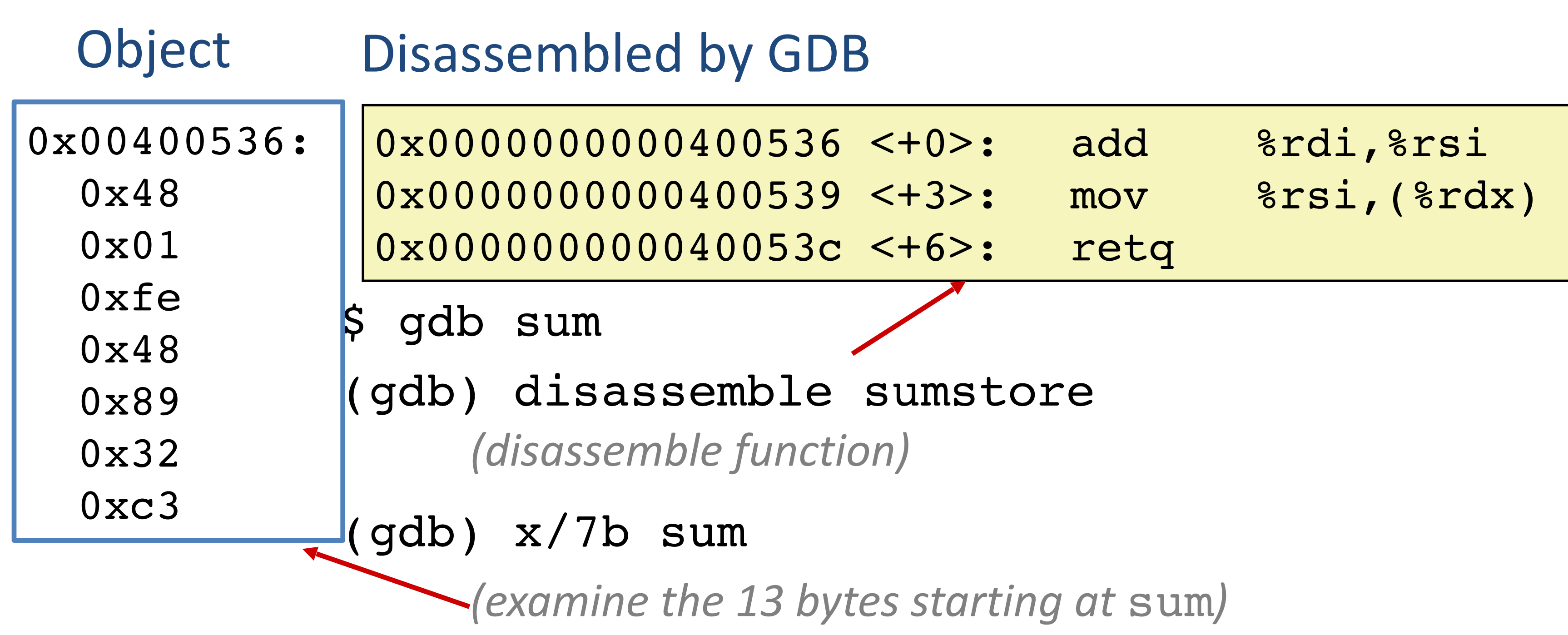

## **CISC vs. RISC**

x86: real ISA, widespread

## **CISC:** maximalism

Complex Instruction Set Computer

Many instructions, specialized.

- humans program in assembly
- or simple compilers generate assembly by template
- hardware supports many patterns as single instructions
- fewer instructions per SLOC

Variable-size encoding,

complex/slow decode.

Gradual accumulation over time.

Original goal:

Usually fewer registers.

We will stick to a small subset.

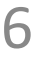

### HW: toy, but based on real MIPS ISA

### **RISC:** minimalism

Reduced Instruction Set Computer

Few instructions, general.

Regular encoding,

simple/fast decode.

1980s+ reaction to bloated ISAs.

Original goal:

• humans use high-level languages

- - smart compilers generate highly optimized assembly
	- hardware supports fast basic instructions
	- more instructions per SLOC

Usually many registers.

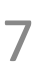

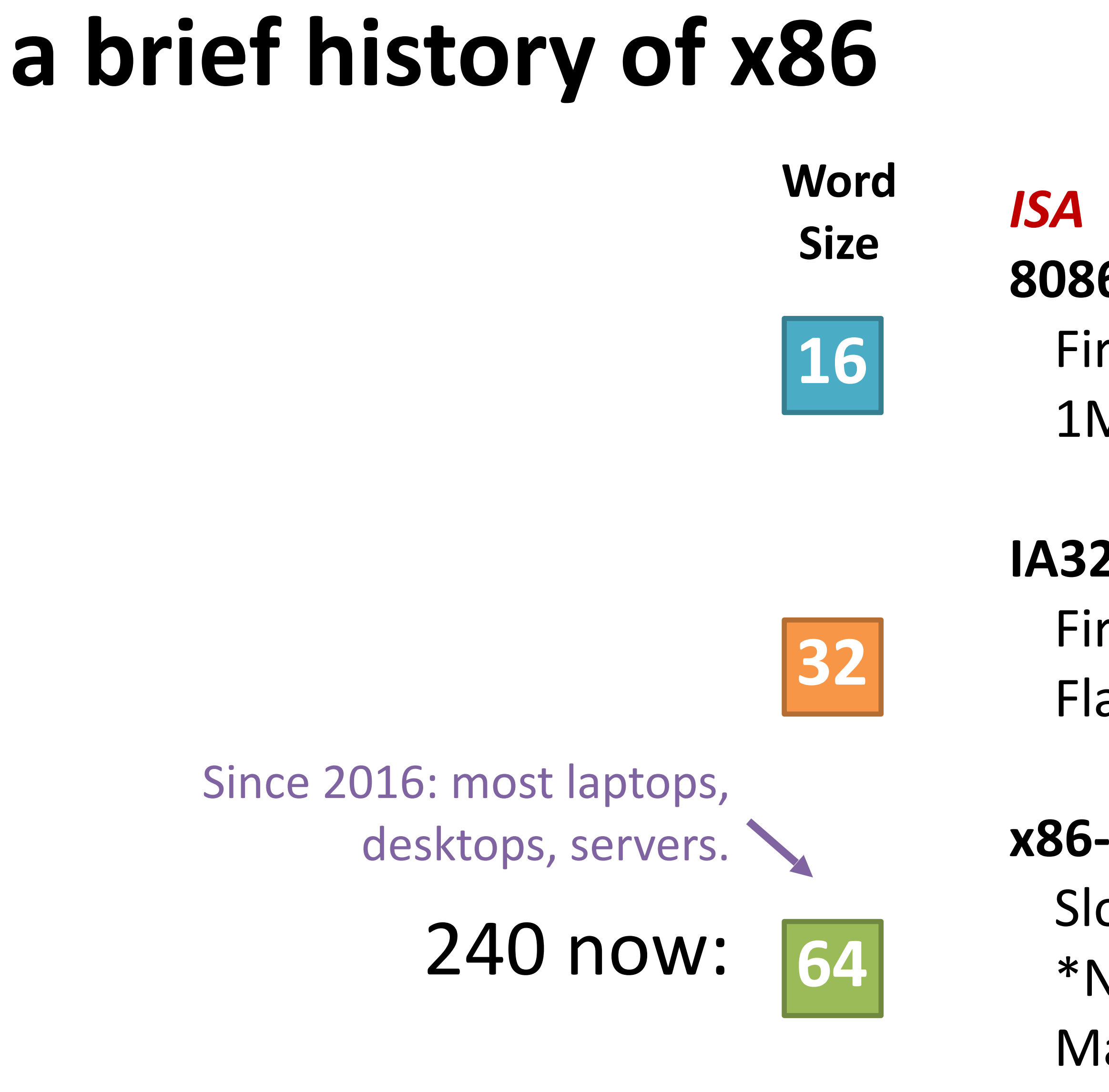

Slow AMD/Intel conversion, slow adoption. \*Not actually x86-64 until few years later. Mainstream only after ~10 years.

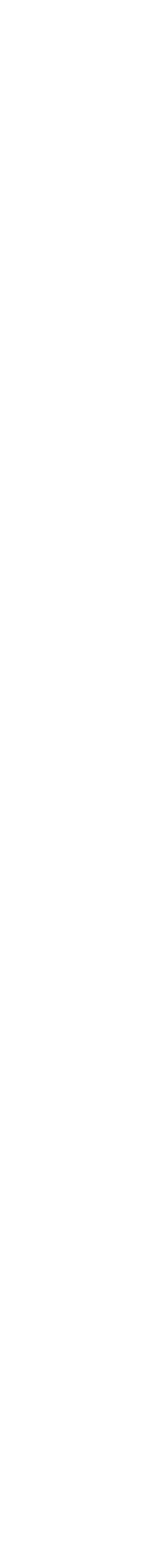

### *ISA First Year* **8086 Intel 8086 1978** First 16-bit processor. Basis for IBM PC & DOS 1MB address space

## **IA32 Intel 386 1985** First 32-bit ISA.

Flat addressing, improved OS support

### **x86-64 AMD Opteron 2003\***

## **ISA View**

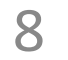

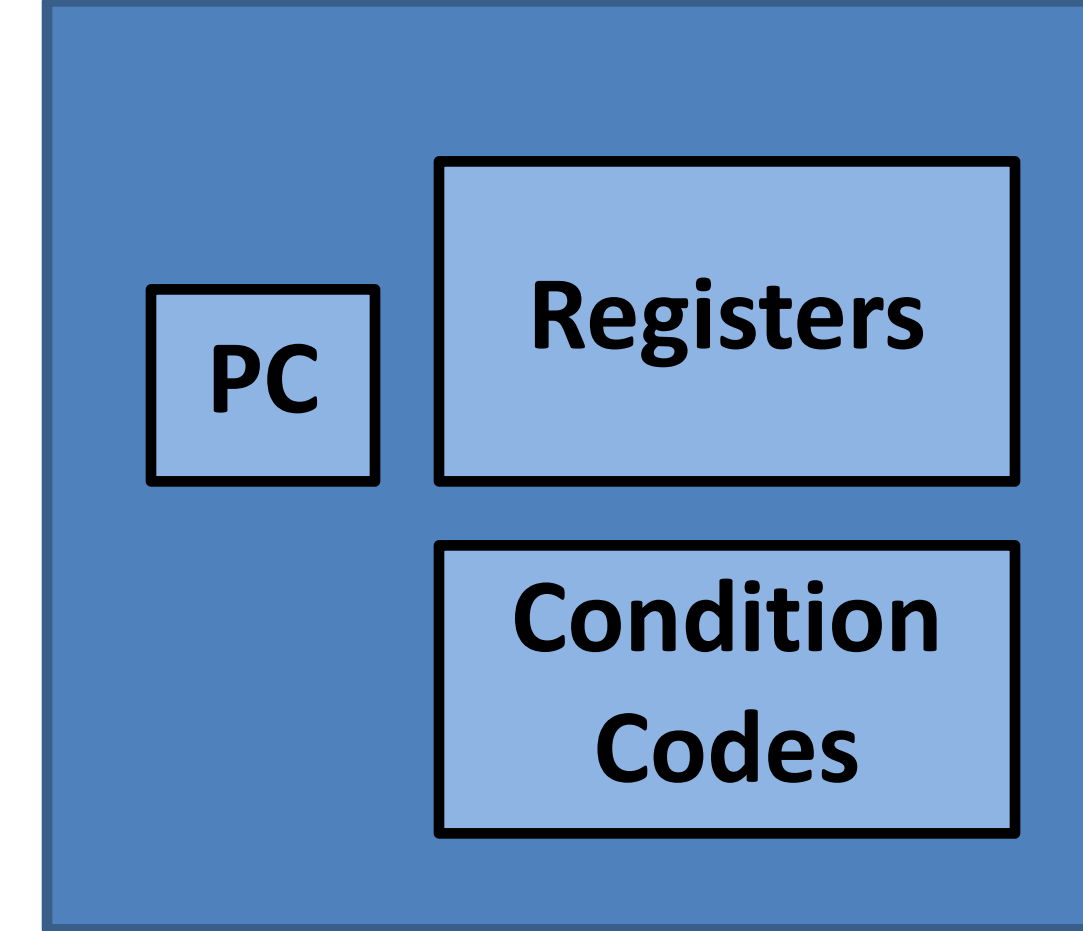

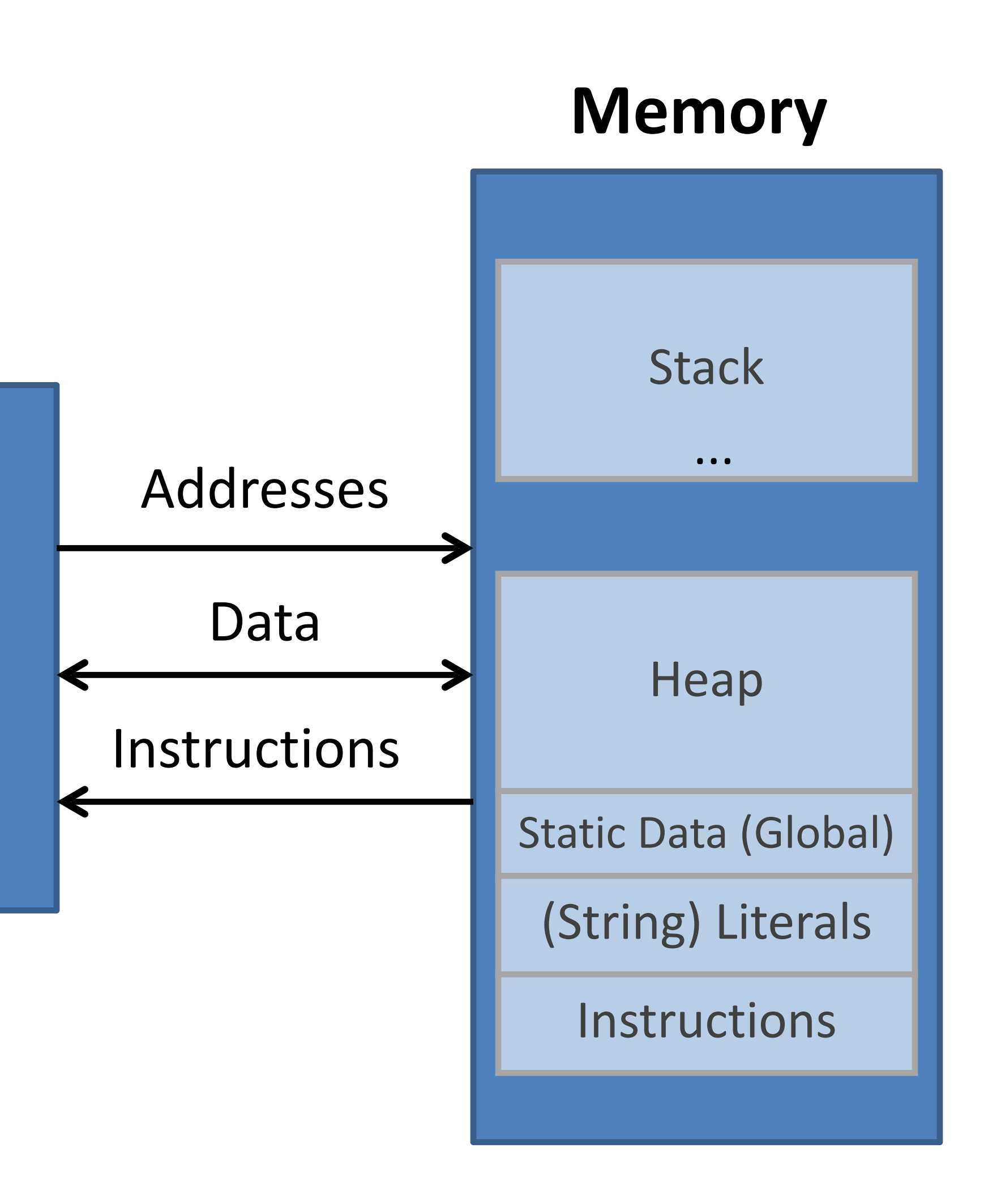

### **Processor**

# **x86-64 registers**

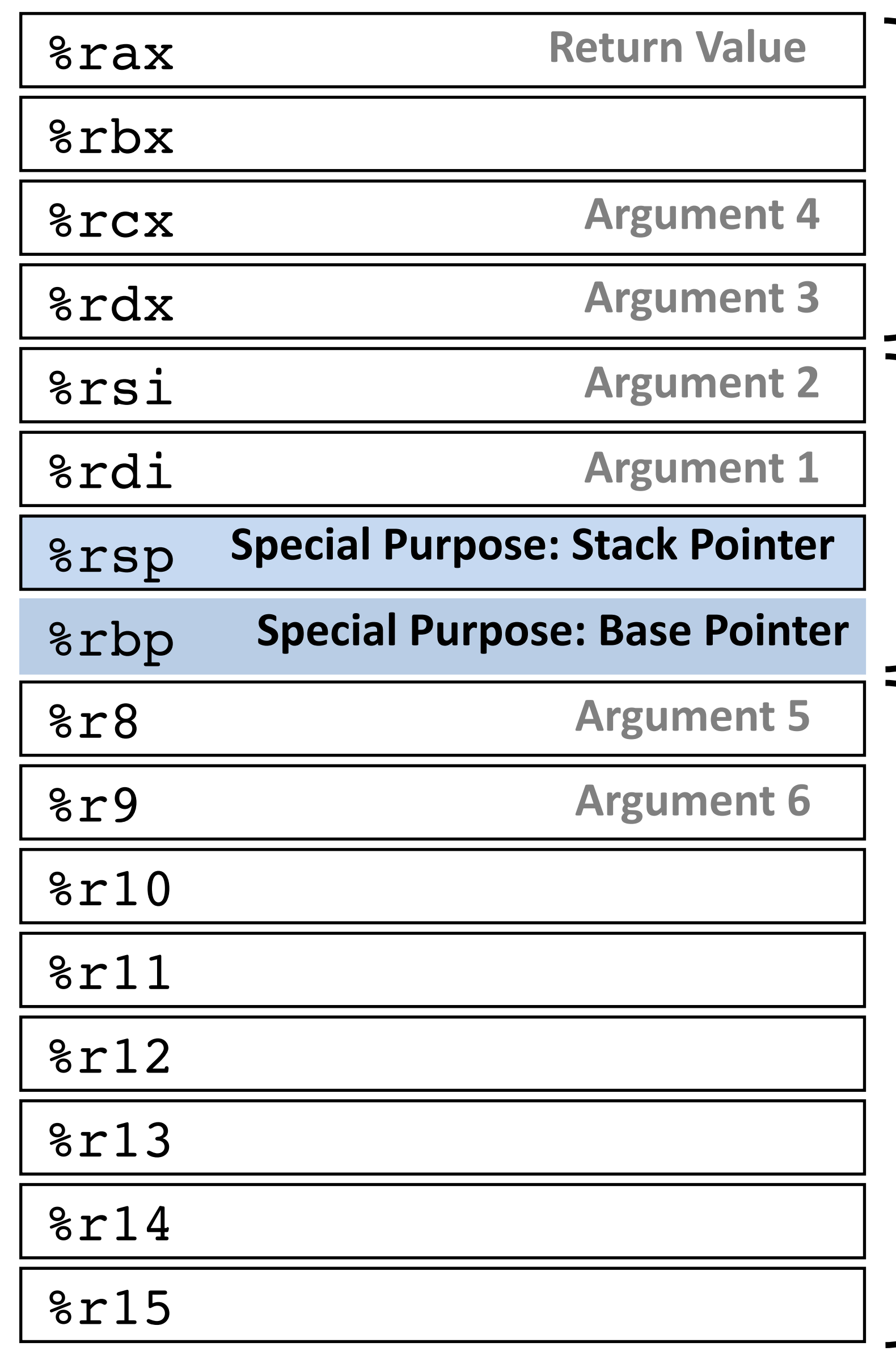

 $64-bits / 8 bytes$ 

1985: 32-bit **e**xtended register %eax 1978: 16-bit register %ax

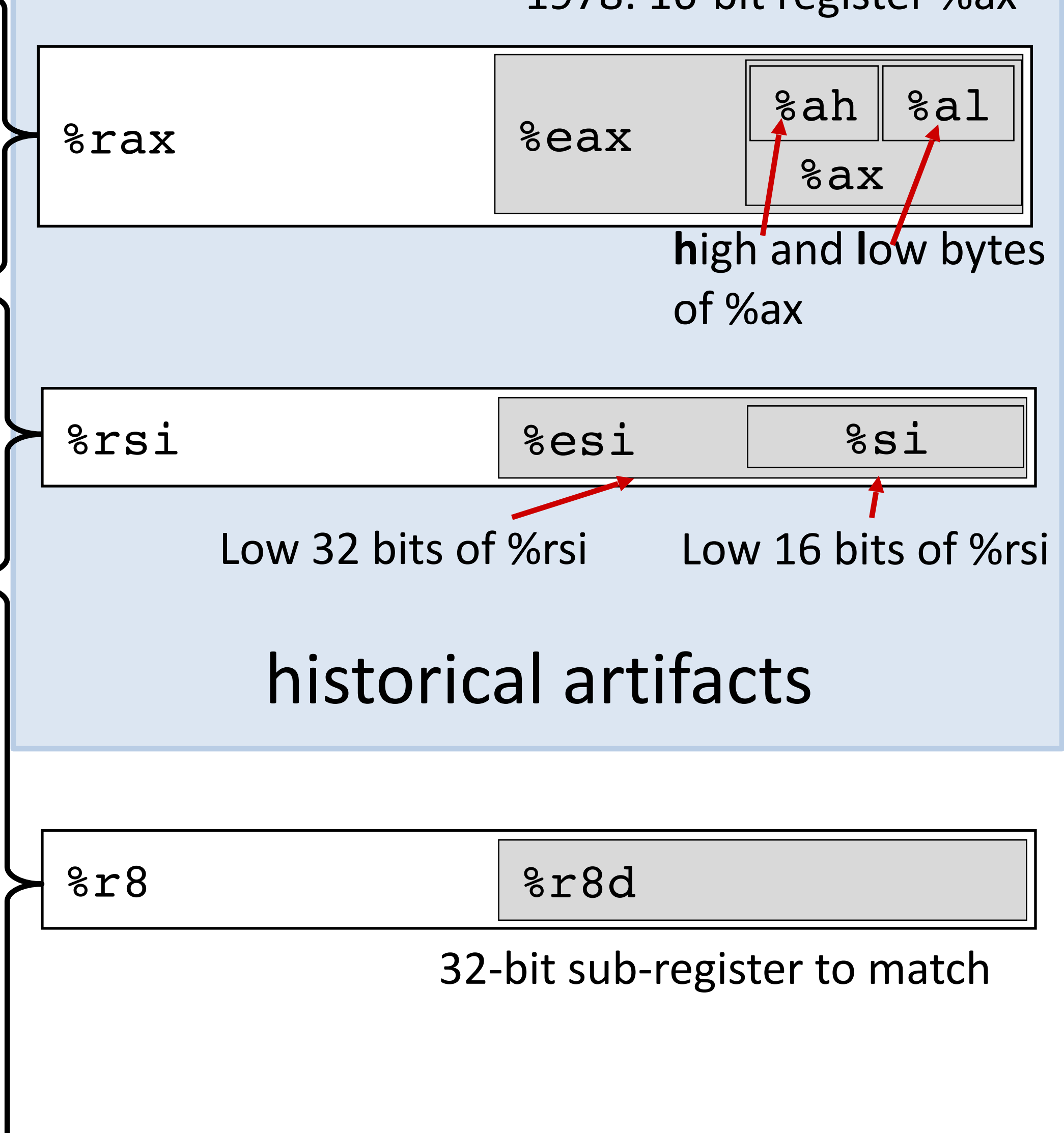

## **sub-registers**

Some have special uses for particular instructions

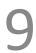

16 named registers

Each 64 bits (8 bytes)

## **x86-64 registers: function arguments and return value**

Arguments 7 and above are passed via stack, not in registers.

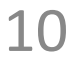

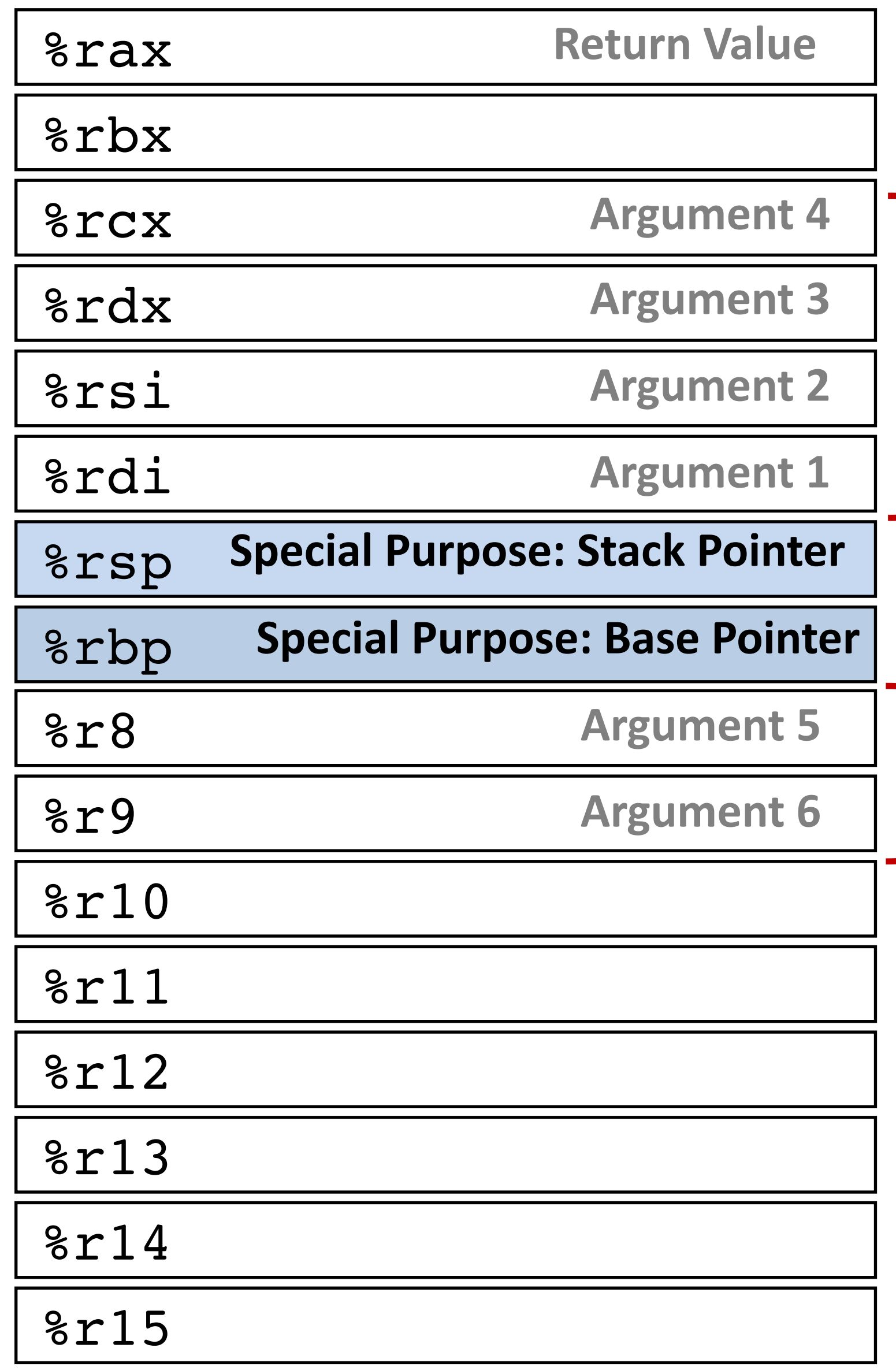

64-bits  $/ 8$  bytes  $10$ 

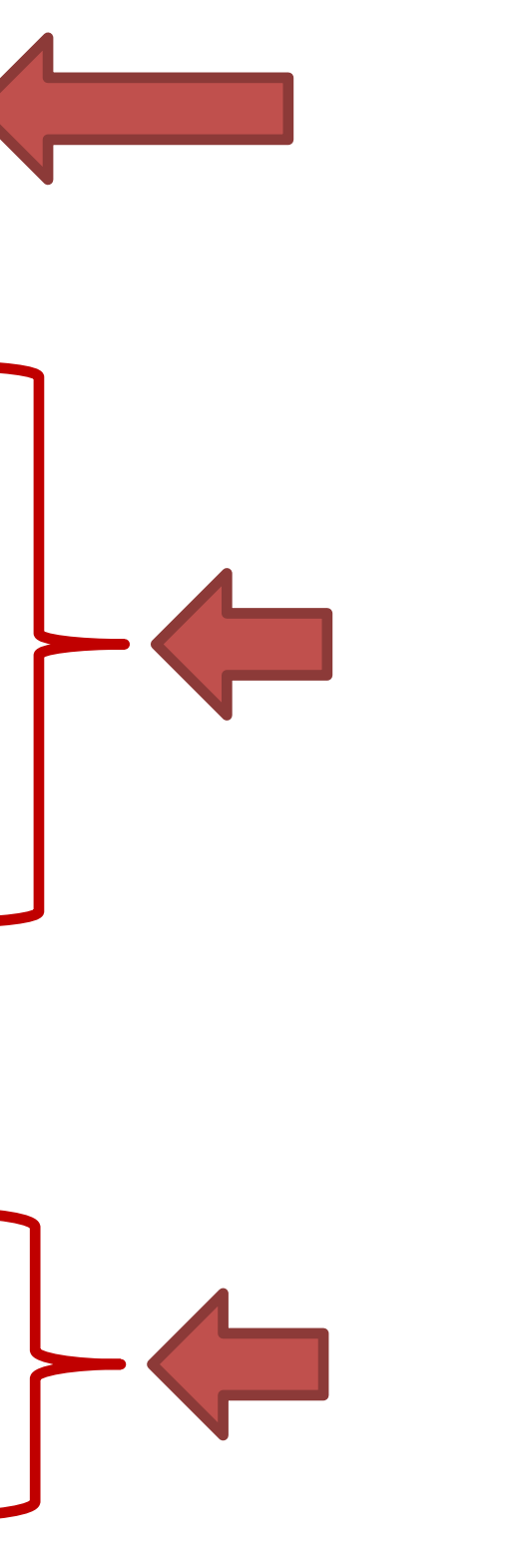

### *Mnemonic:*

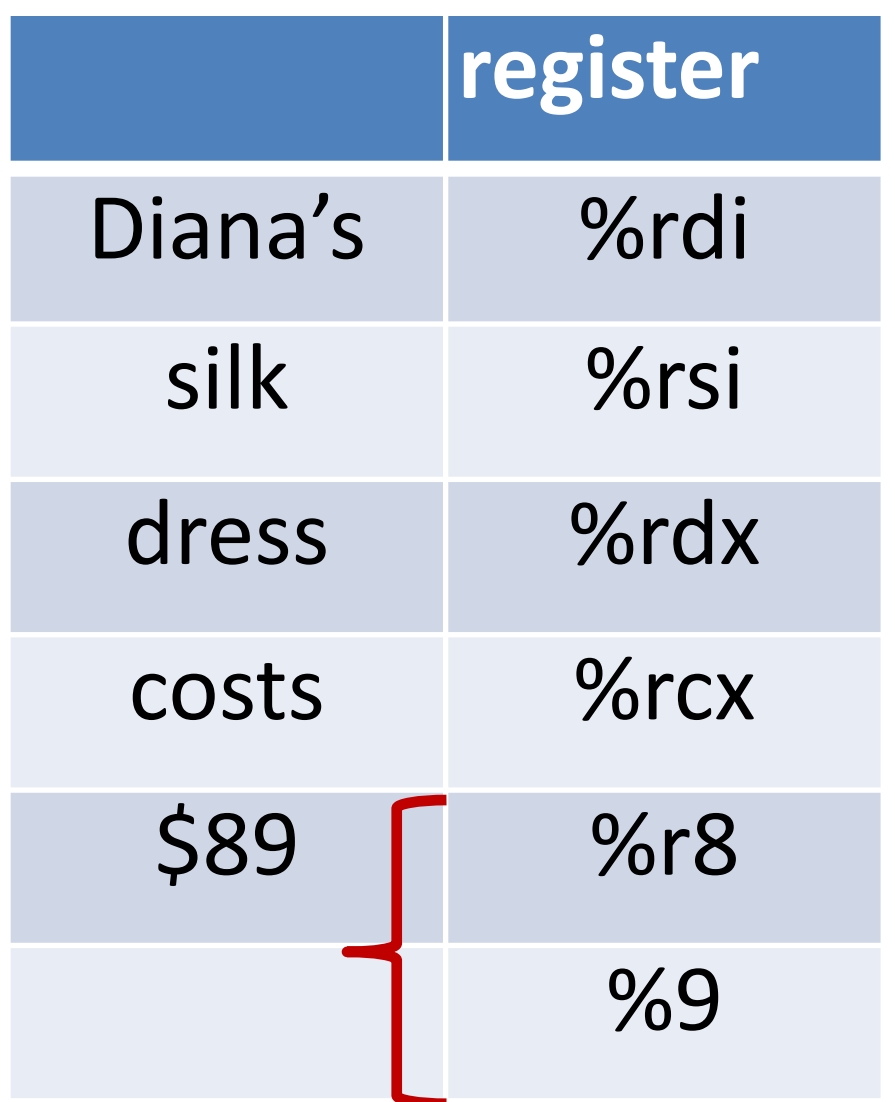

## **x86: Three Basic Kinds of Instructions**

1. Data movement between memory and register

2. Arithmetic/logic on register or memory data  $c = a + b$ ;  $z = x \ll y$ ;  $i = h$  & g;

*Load* data from memory into register

*%reg*  Mem[*address*]

**Store** register data into memory

Mem[*address*] *%reg*

Memory is conceptually an array[] of bytes!

- 
- 

3. Comparisons and Control flow to choose next instruction Unconditional jumps to/from procedures Conditional branches

11

data size is one of  ${b, w, 1, q}$ movq: move 8-byte "quad word" movl: move 4-byte "long word" movw: move 2-byte "word" movb: move 1-byte "byte"

### **Data movement instructions** (Like LW and SW in the HW ISA)

12

*Immediate:* Literal integer data Examples:  $$0x400$   $$-533$ *Register:* One of 16 registers Examples: %rax %rdx *Memory:* consecutive bytes in memory, at address held by register Direct addressing: (%rax) With displacement/offset: 8 (  $8$  rsp )

Historical terms based on the 16-bit days, **not** the current machine word size (64 bits)

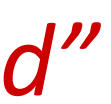

*"copy the contents of source operand into dest operand"*

### **mov**\_ *Source***,** *Dest*

### *Source***,** *Dest* operand types:

## mov **Operand Combinations**

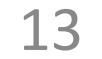

- movq \$0x4,%rax  $a = 0x4;$
- movq \$-147,(%rax)  $*_{p} = -147;$
- movq %rax,%rdx  $d = a;$
- movq %rax,(%rdx)  $*q = a;$
- movq (%rax),%rdx  $d = *p;$
- *Cannot do memory-memory transfer with a single instruction. How would you do it?*

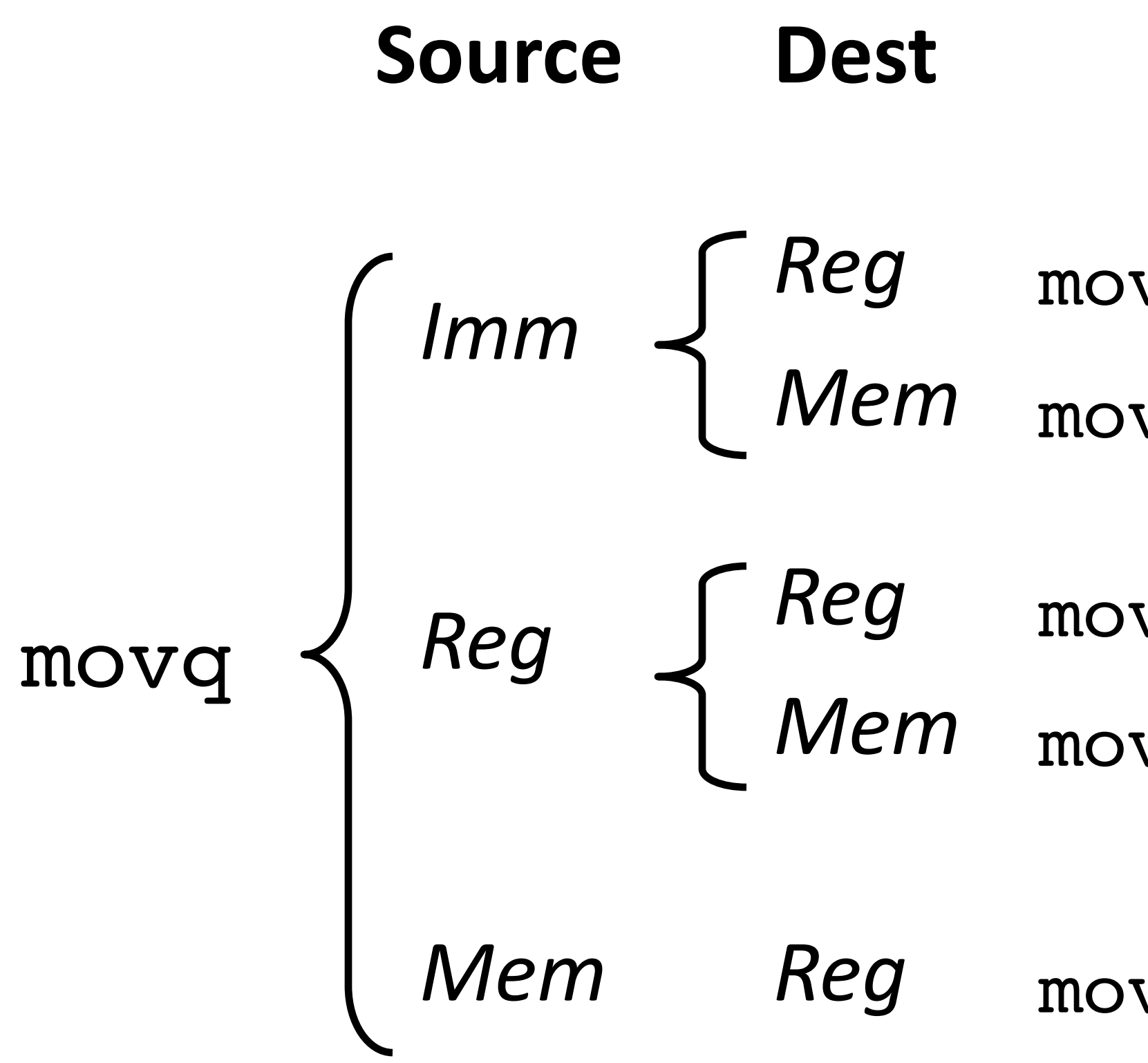

### **Source Dest C Analog Src,Dest**

## **Memory Addressing Modes**

**Indirect** (R) Mem[Reg[R]]

Register R specifies memory address: movq (%rcx), %rax

**Displacement** D(R) Mem[Reg[R]+D] **Register** R specifies **base** memory address (e.g. base of an object) **Displacement** D specifies literal **offset** (e.g. a field in the object) movq %rdx, 8(%rsp)

- 
- Rb: Base register: Any register
- Ri: Index register: Any except %rsp
- S: Scale: 1, 2, 4, or 8

D: Literal "displacement" value represented in 1, 2, or 4 bytes

### **General Form:** D(Rb,Ri,S) Mem[Reg[*Rb*] + *S*\*Reg[*Ri*] + *D*]

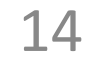

15

 long t0 = \*xp; long t1 = \*yp; \*xp = t1; \*yp = t0; }

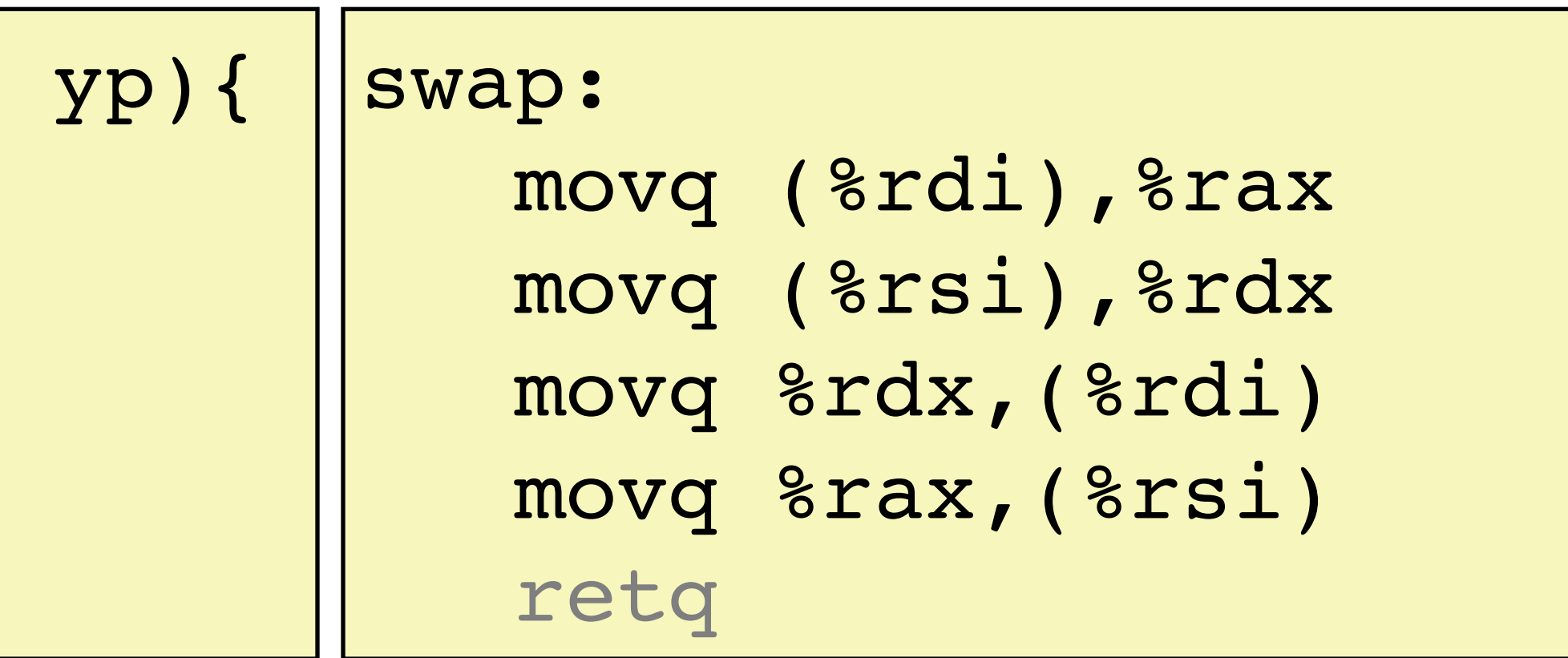

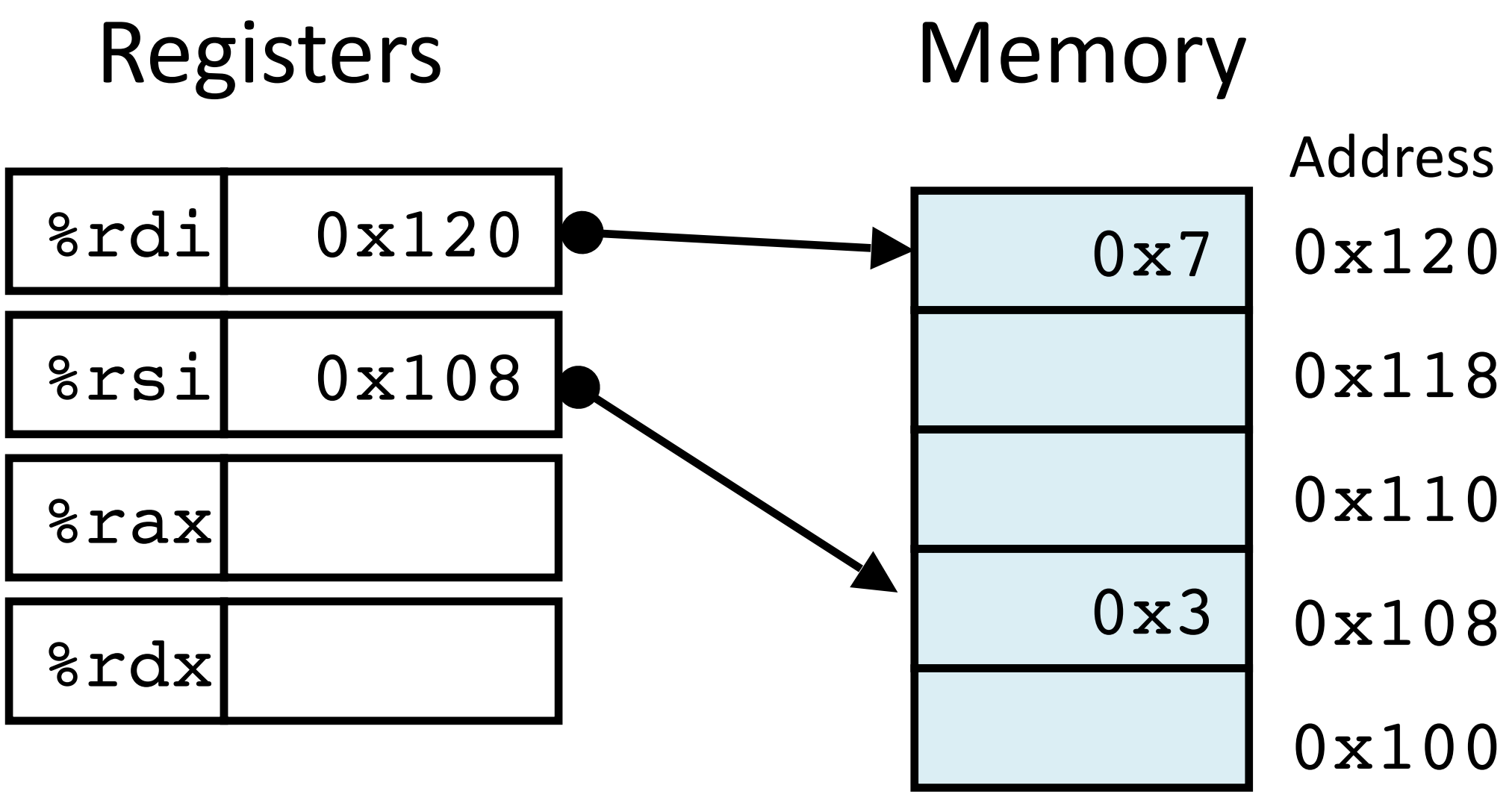

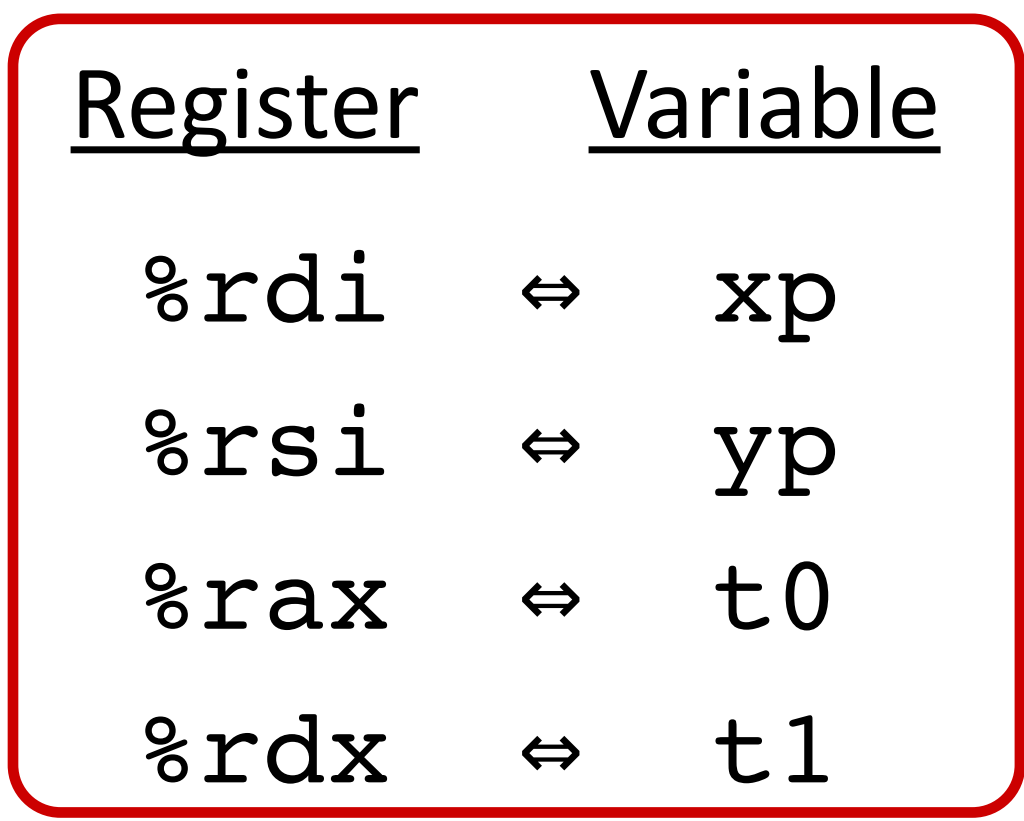

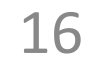

 long t0 = \*xp; long t1 = \*yp; \*xp = t1; \*yp = t0; }

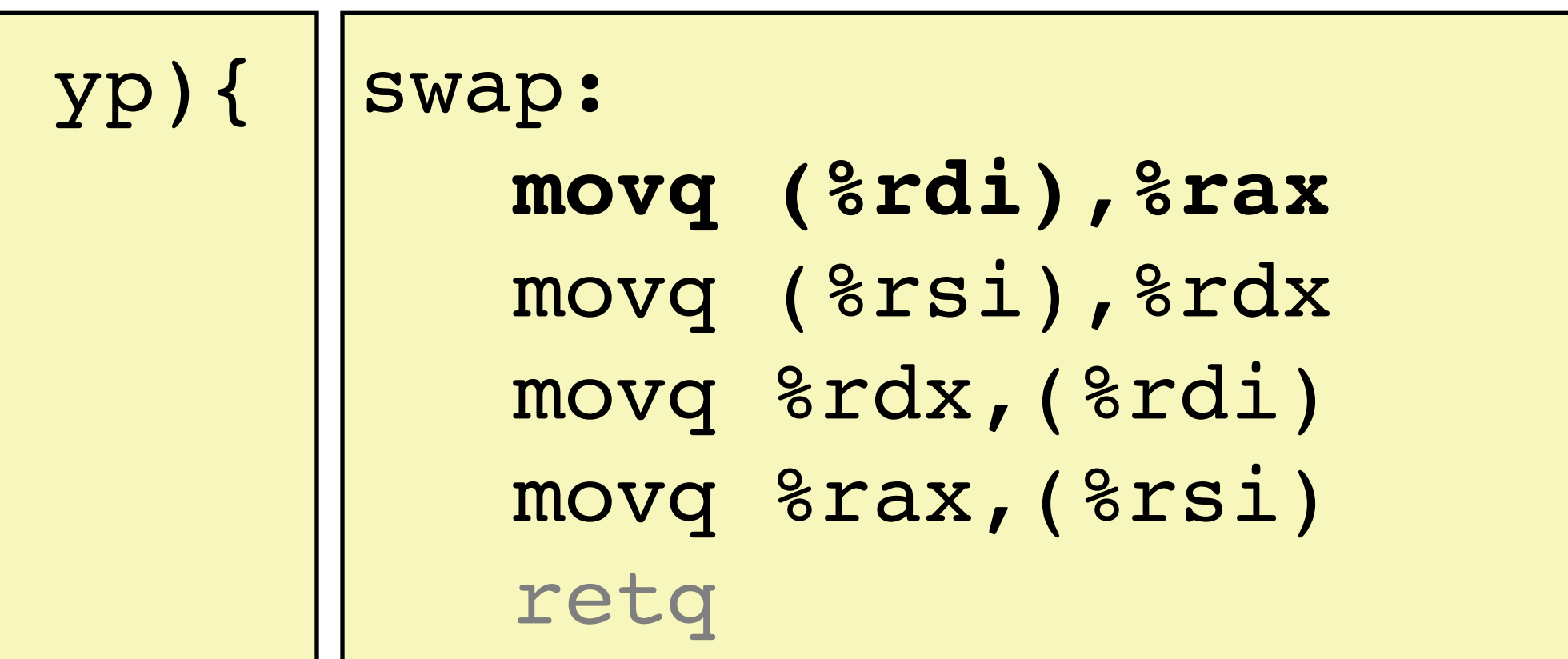

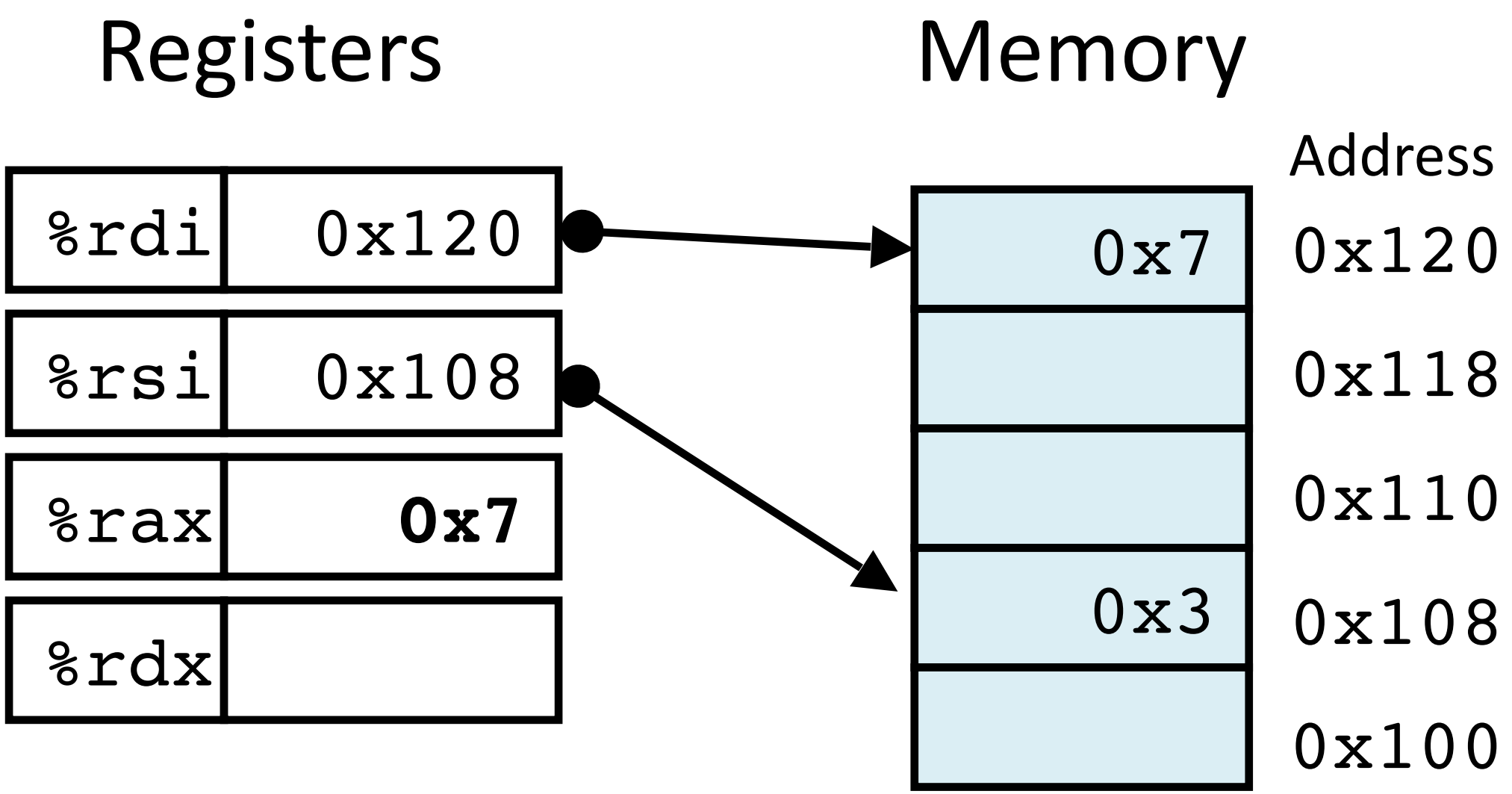

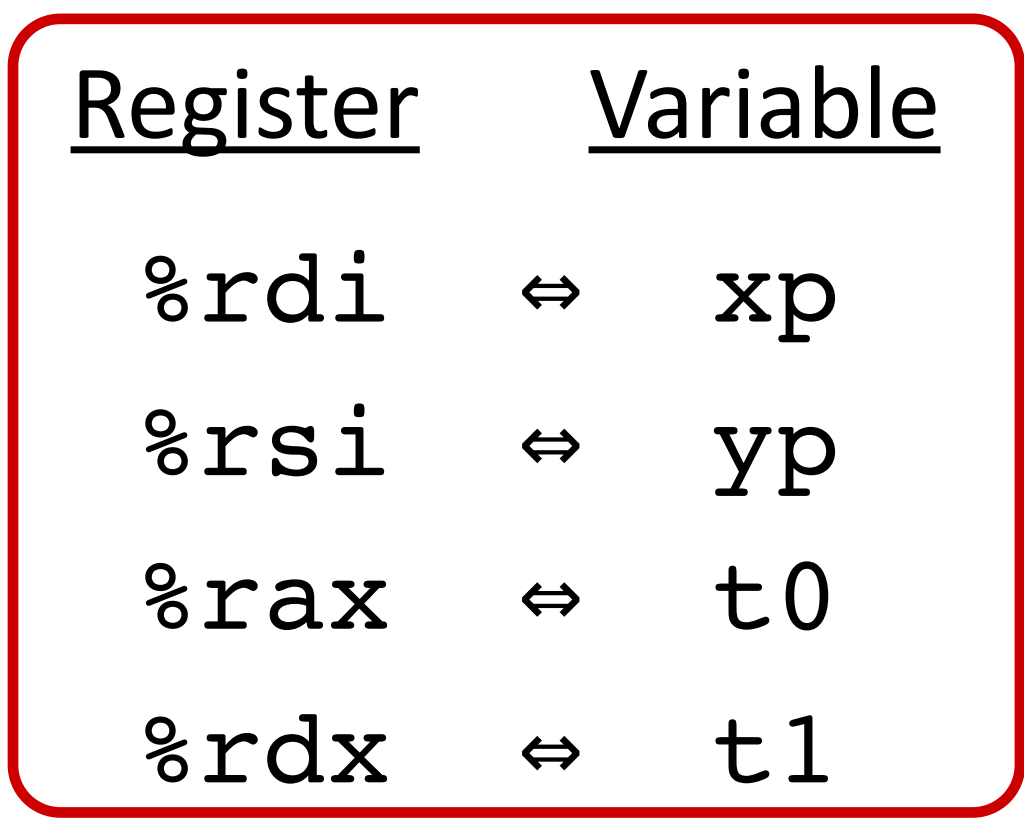

17

 long t0 = \*xp; long t1 = \*yp; \*xp = t1; \*yp = t0; }

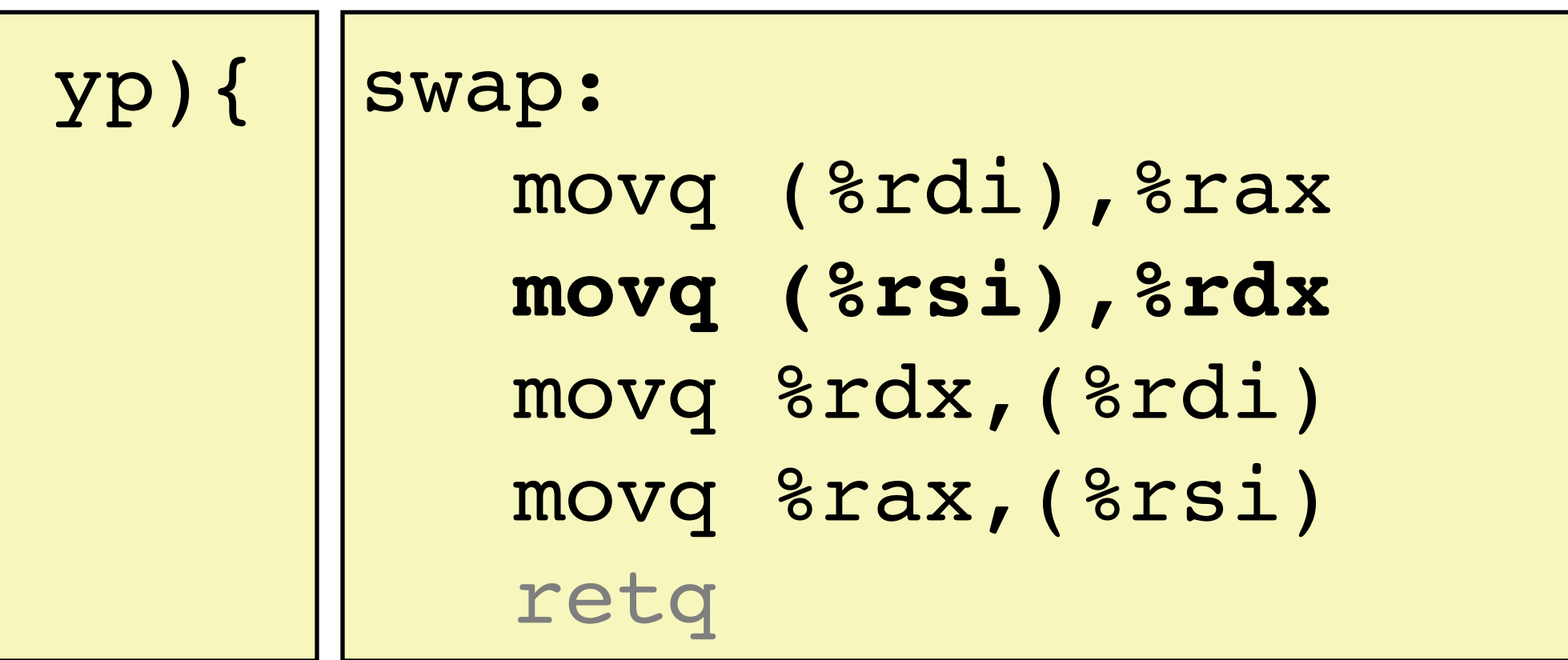

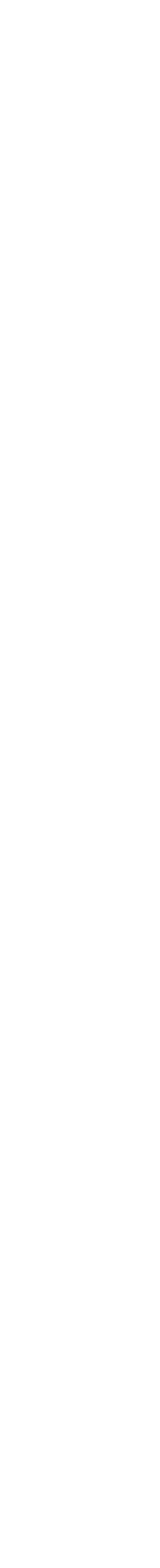

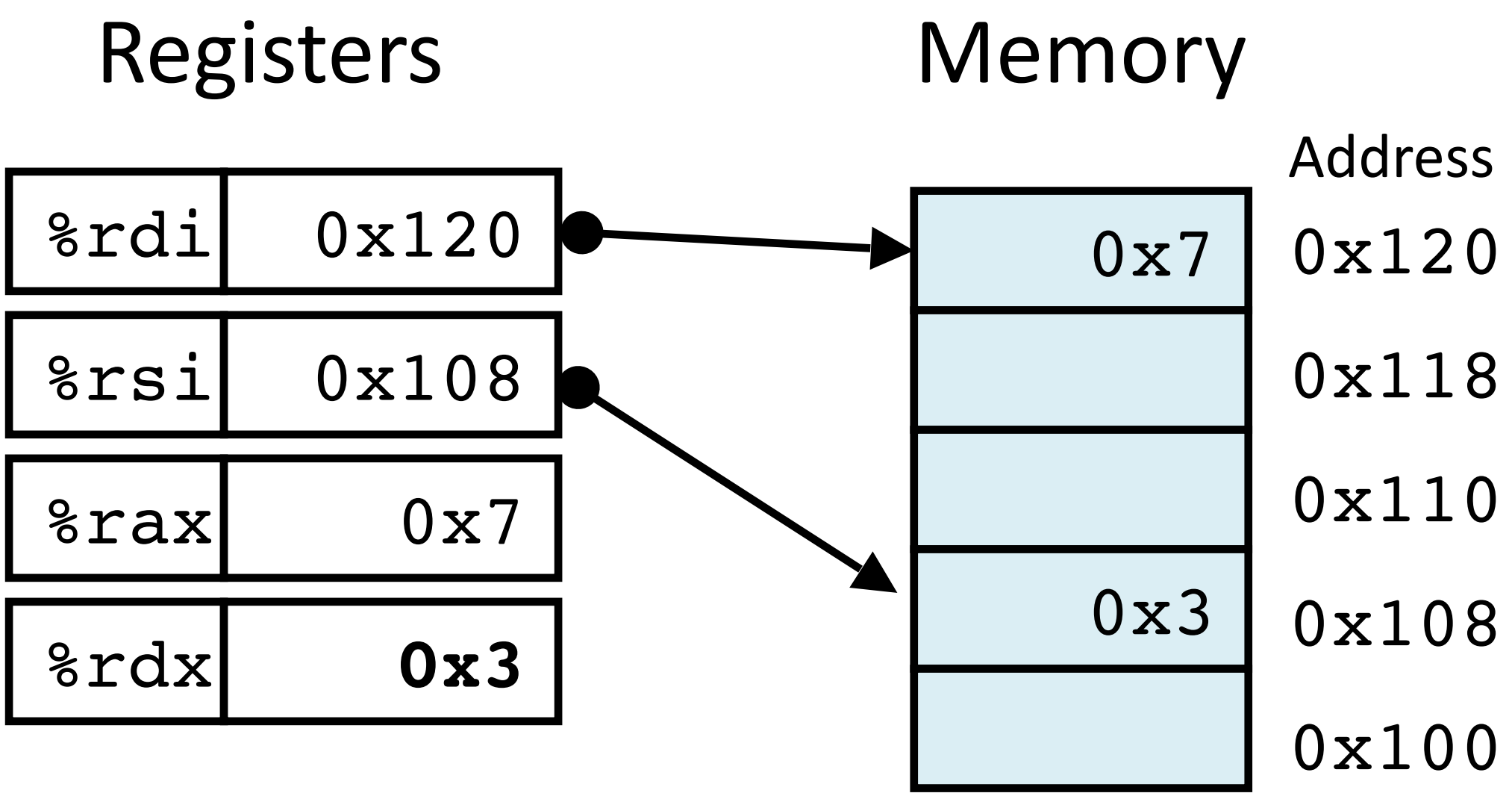

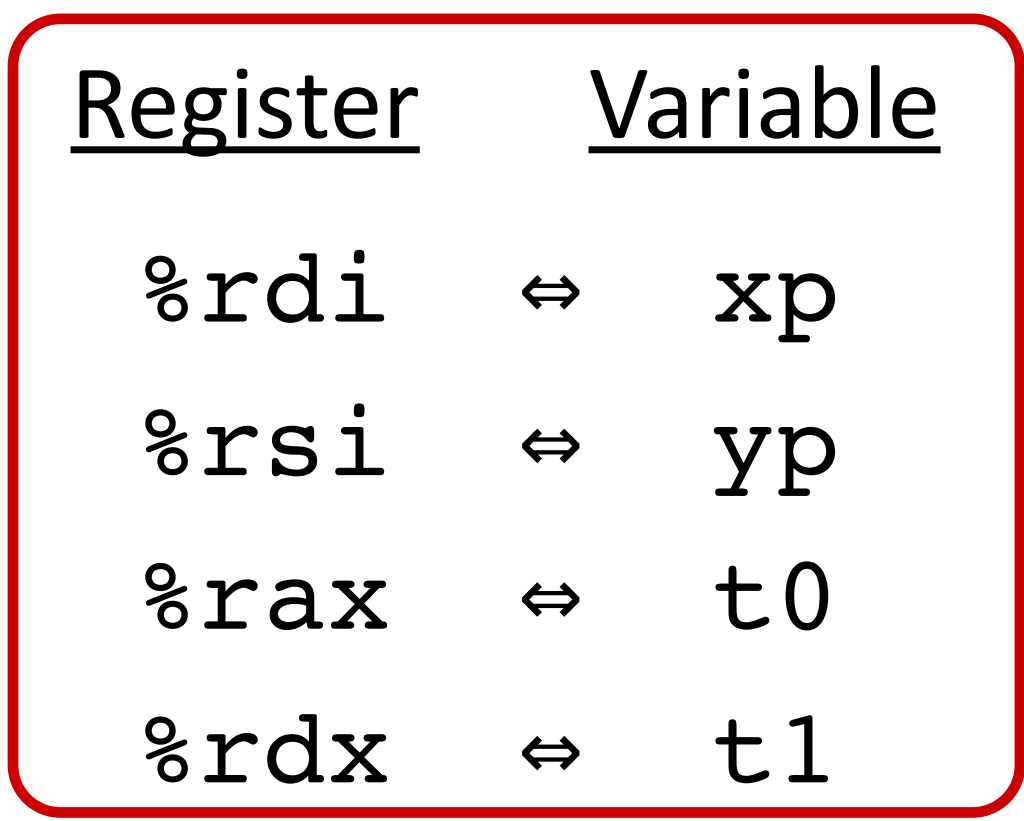

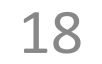

 long t0 = \*xp; long t1 = \*yp; \*xp = t1; \*yp = t0; }

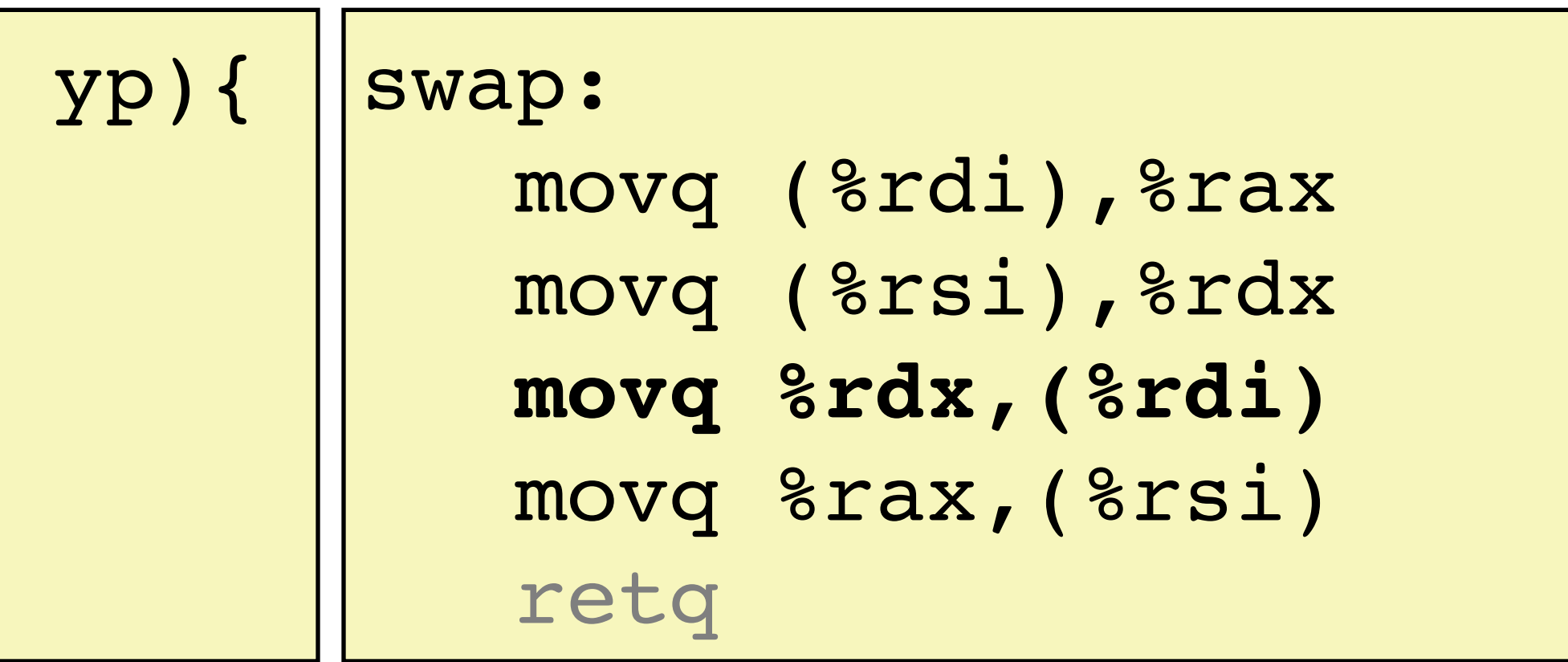

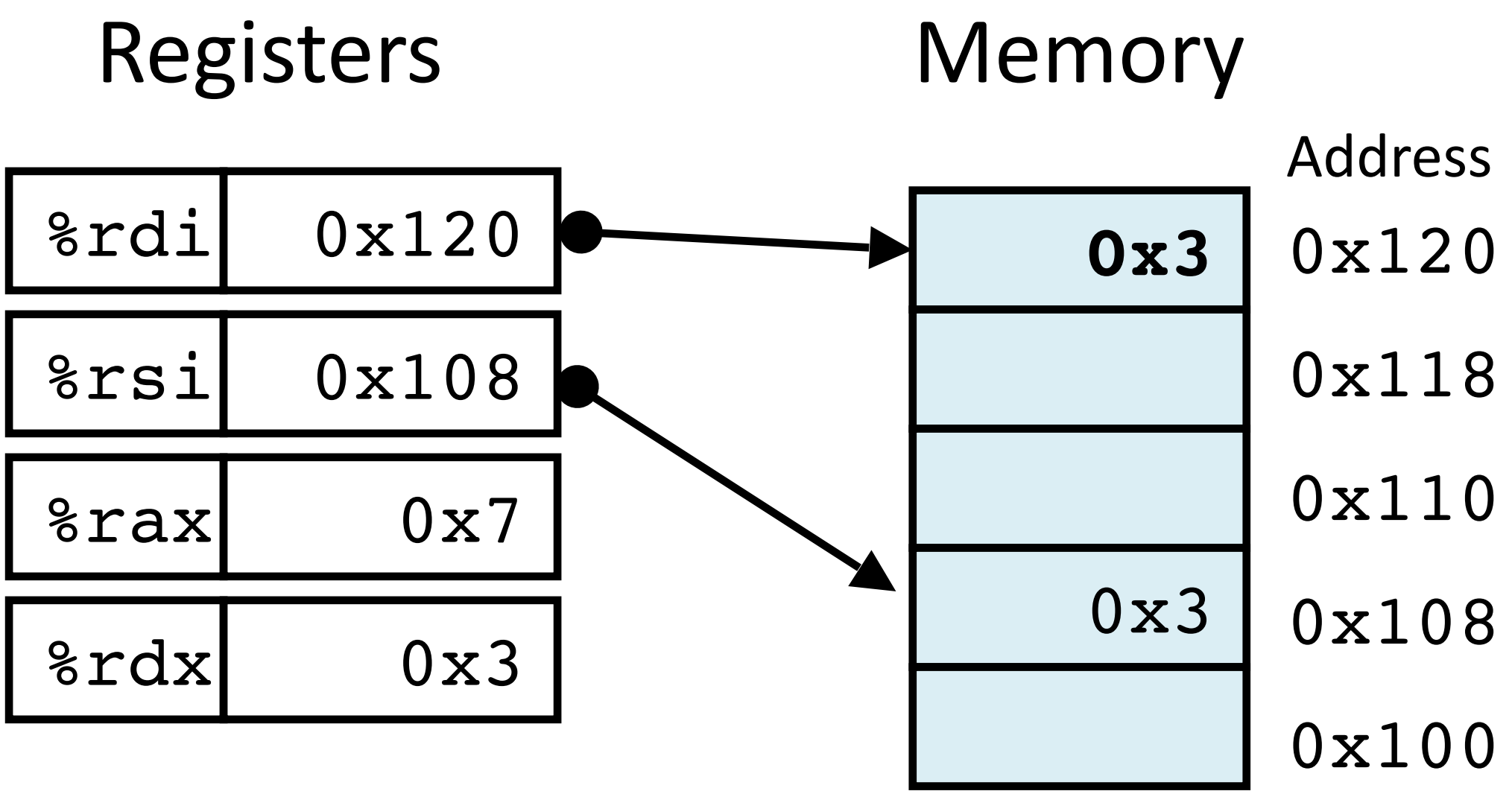

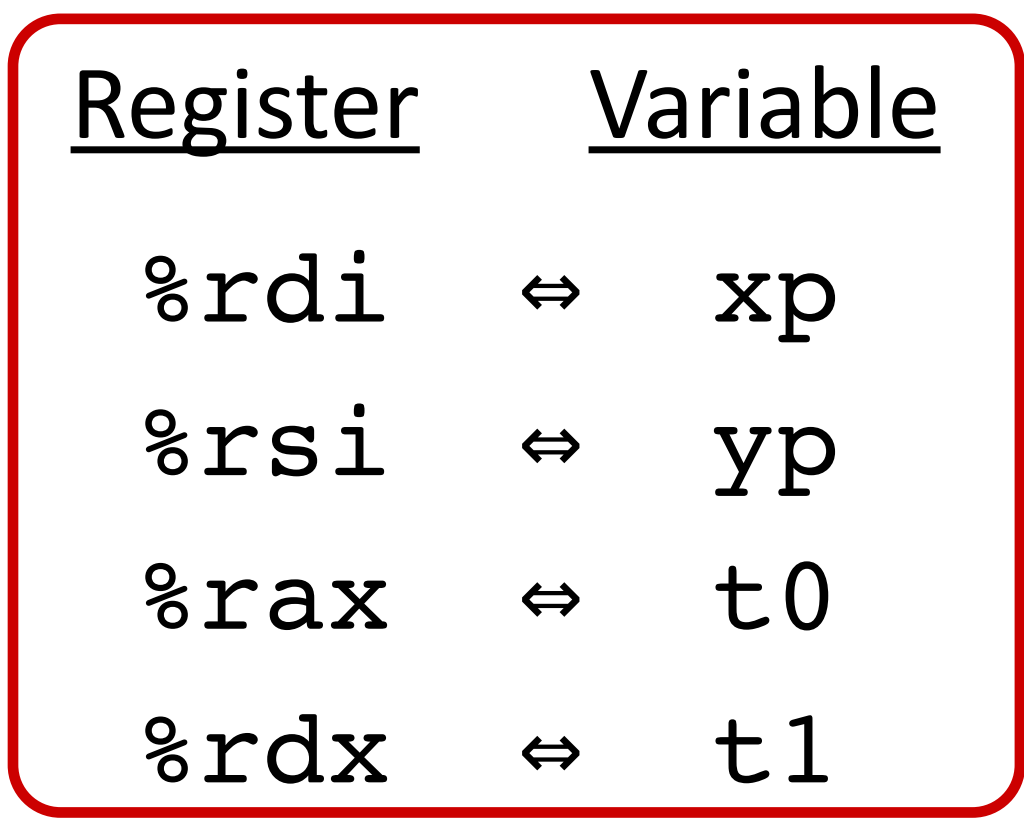

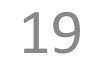

 long t0 = \*xp; long t1 = \*yp; \*xp = t1; \*yp = t0; }

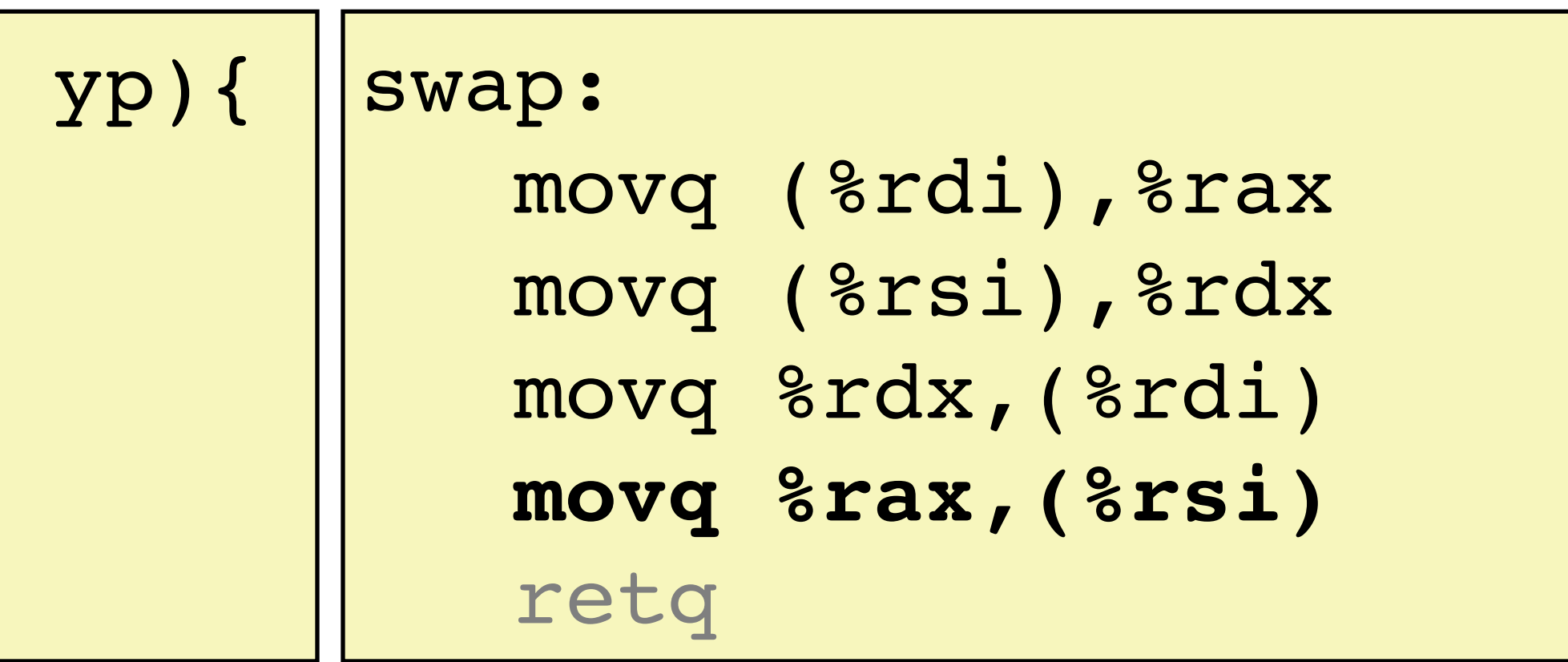

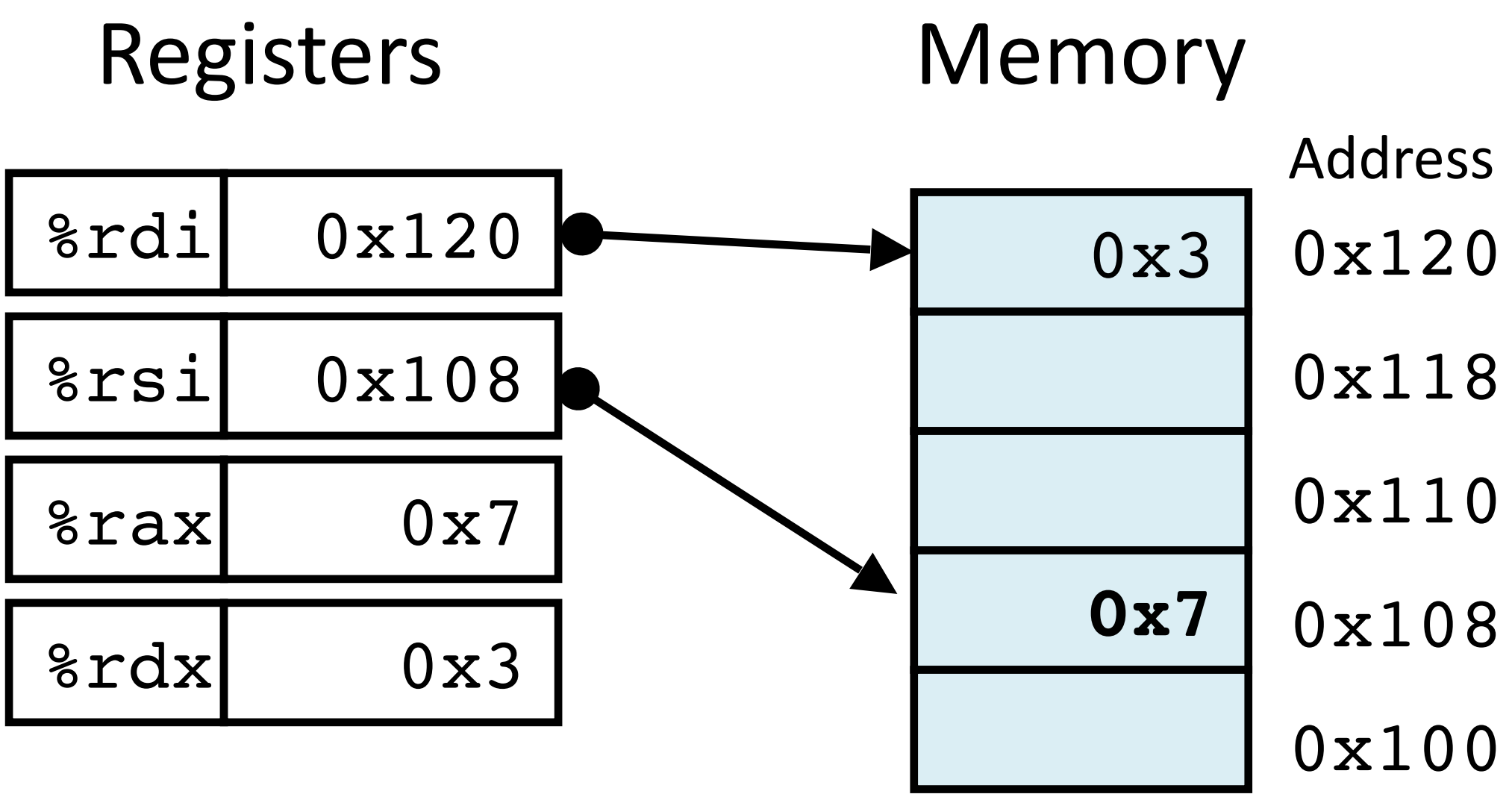

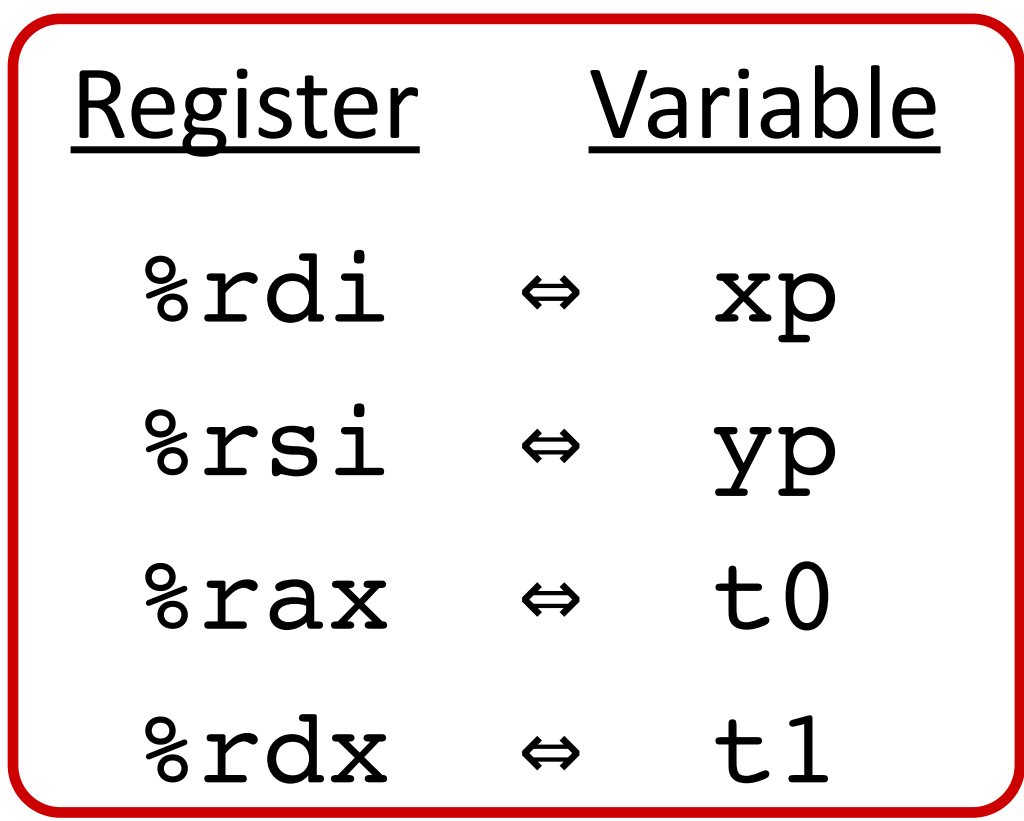

# **Address Computation Examples**

20

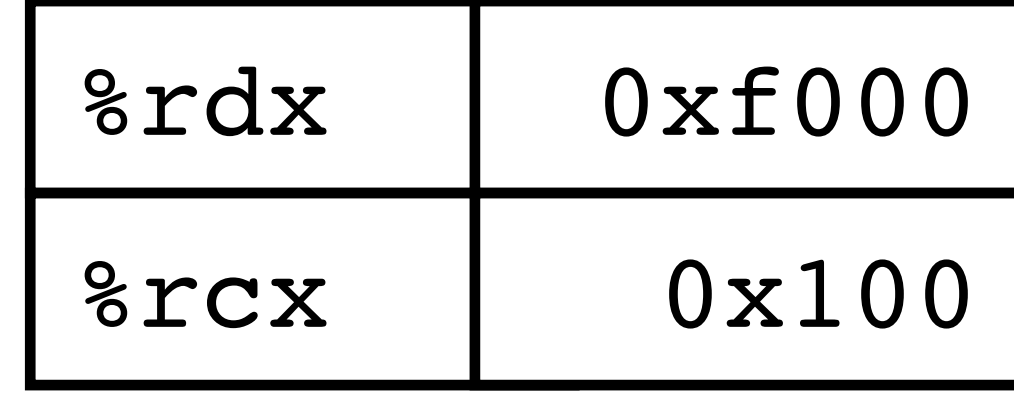

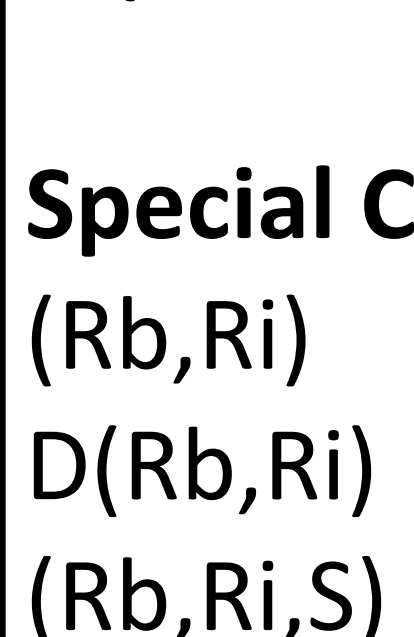

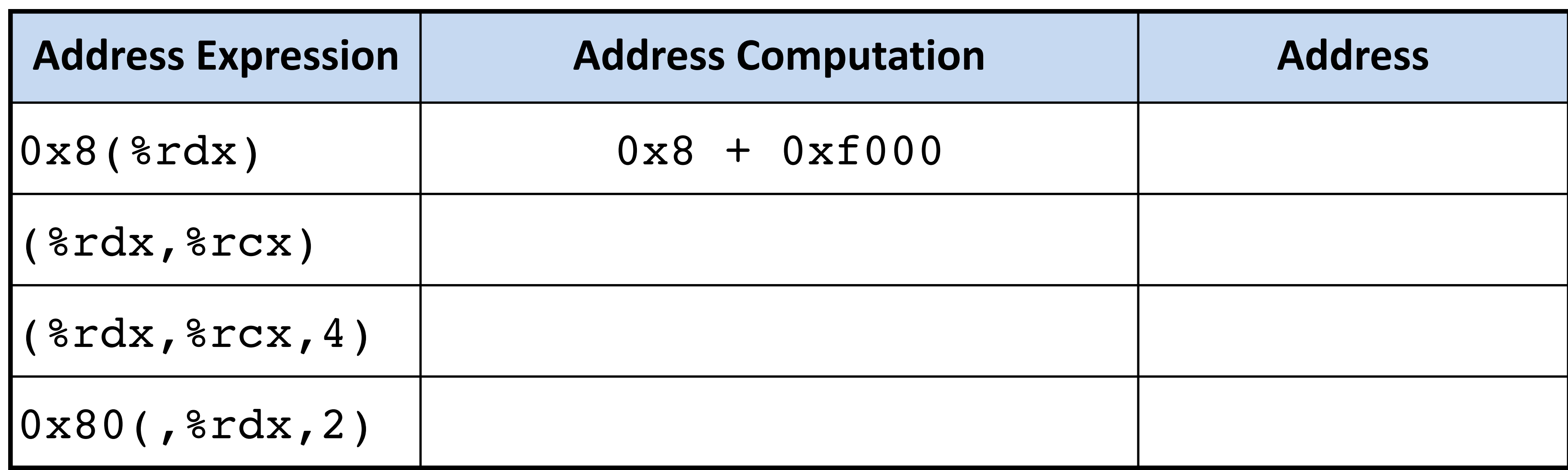

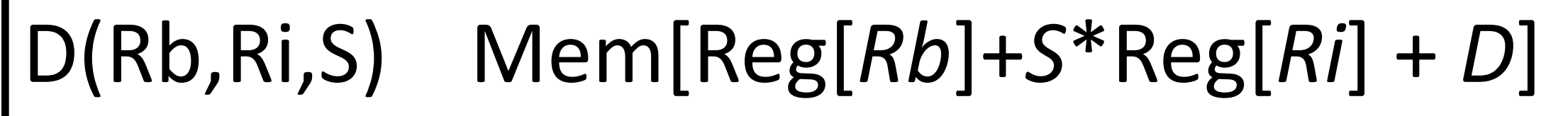

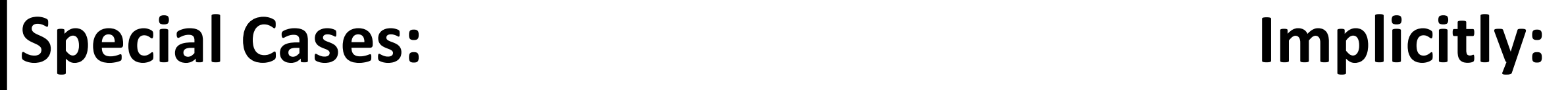

(Rb,Ri) Mem[Reg[*Rb*]+Reg[*Ri*]] (S=1,D=0) D(Rb,Ri) Mem[Reg[*Rb*]+Reg[*Ri*]+*D*] (S=1) (Rb,Ri,S) Mem[Reg[*Rb*]+*S*\*Reg[*Ri*]] (D=0)

### **Register contents**

## **General Addressing Modes**

**ex**

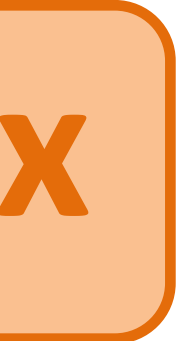

# **Address Computation Examples**

21

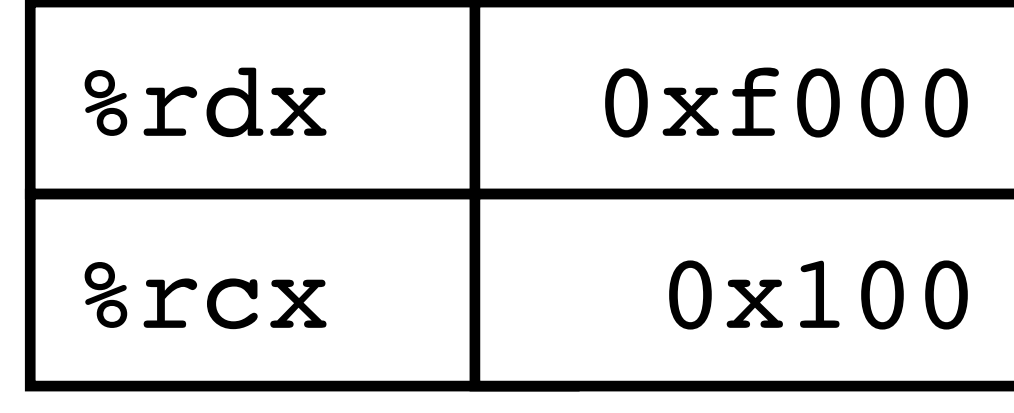

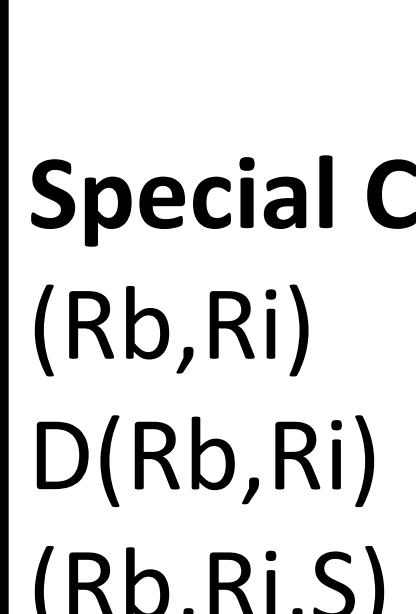

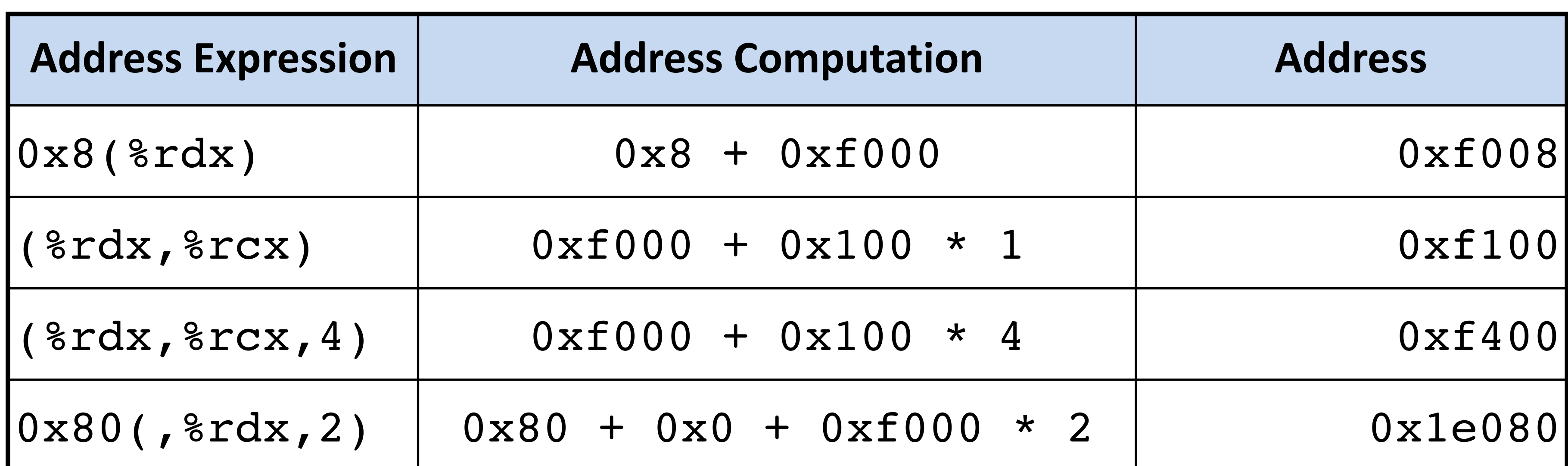

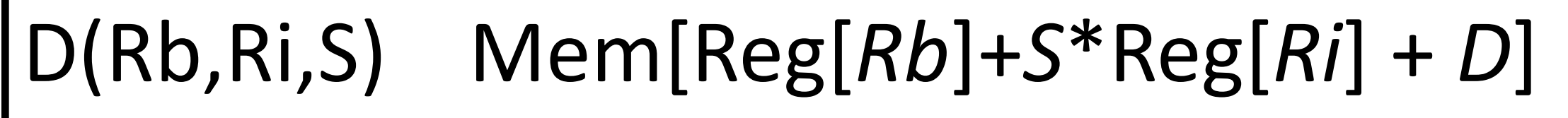

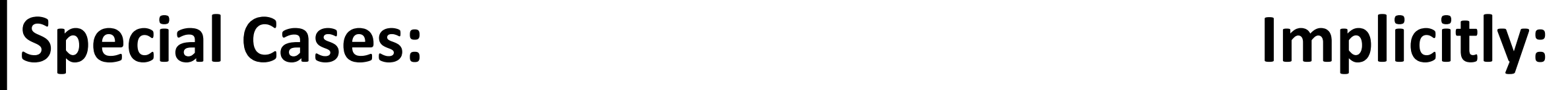

(Rb,Ri) Mem[Reg[*Rb*]+Reg[*Ri*]] (S=1,D=0) D(Rb,Ri) Mem[Reg[*Rb*]+Reg[*Ri*]+*D*] (S=1) (Rb,Ri,S) Mem[Reg[*Rb*]+*S*\*Reg[*Ri*]] (D=0)

### **Register contents**

## **General Addressing Modes**

**ex**

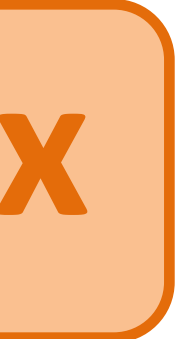

### What memory address will the following access? 0x1(%rdx,%rcx,2)

### **General Addressing Modes**

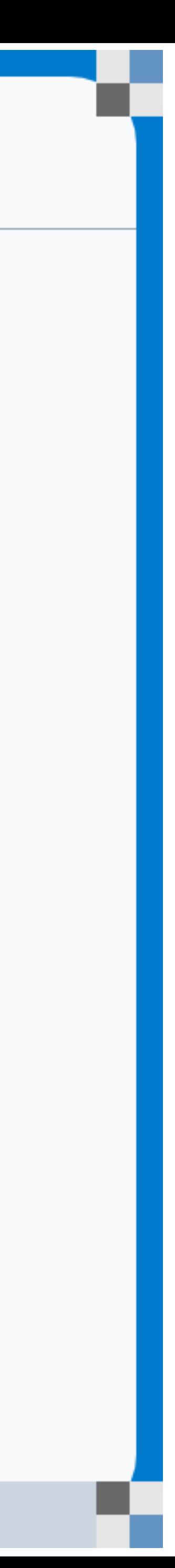

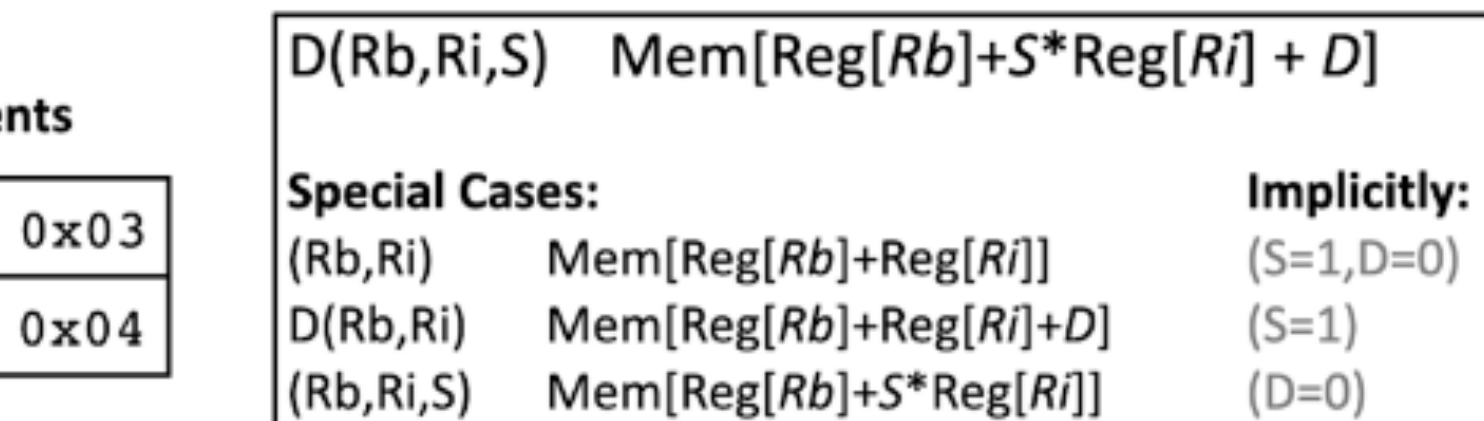

### Register conte

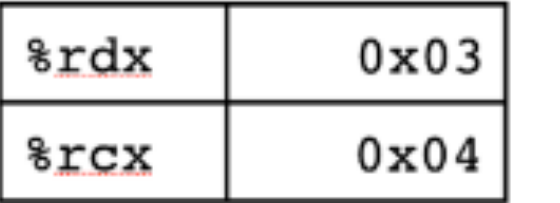

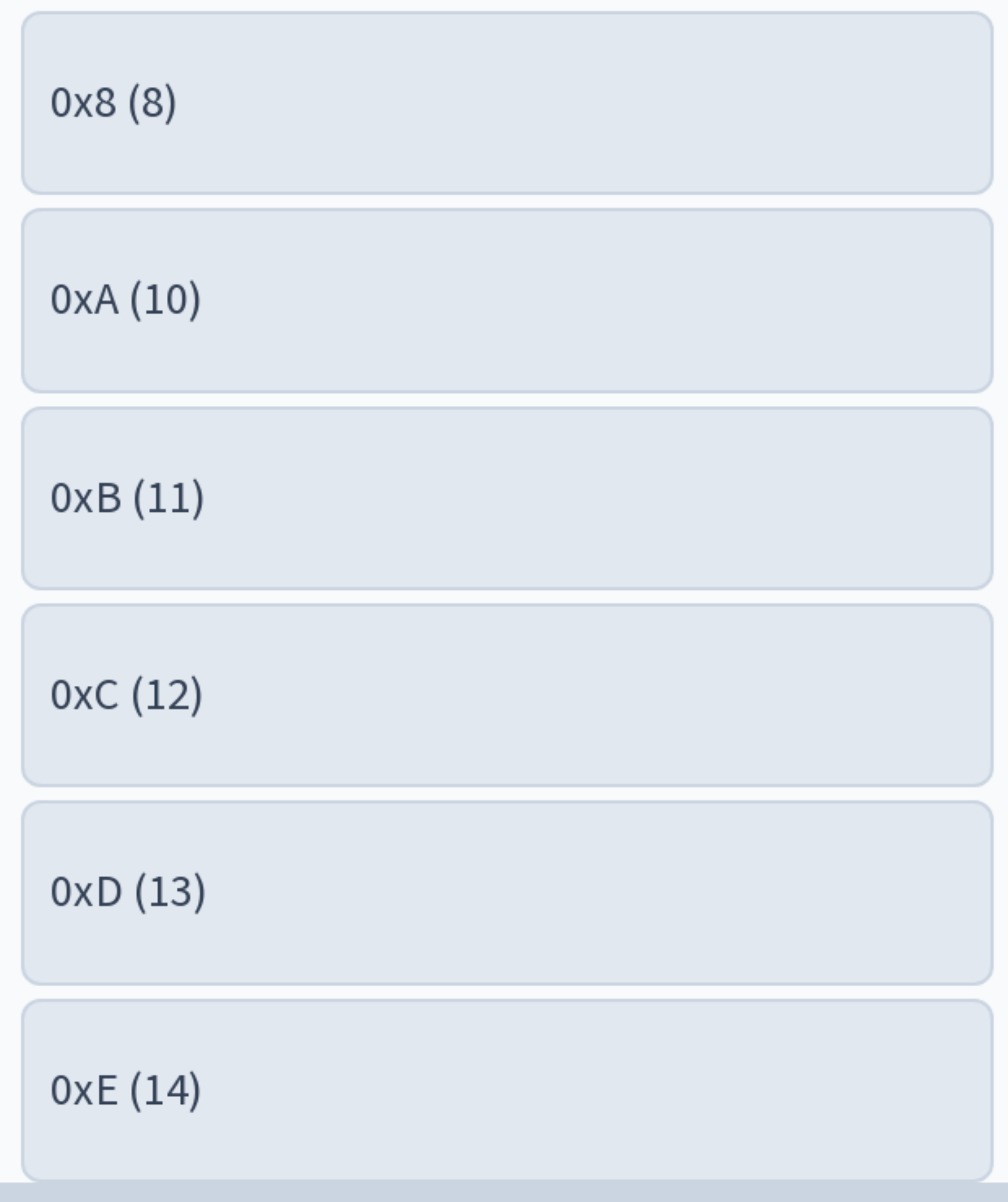

Start the presentation to see live content. For screen share software, share the entire screen. Get help at pollev.com/app

### What memory address will the following access? 0x1(%rdx,%rcx,2)

![](_page_22_Figure_1.jpeg)

### **General Addressing Modes**

![](_page_22_Picture_8.jpeg)

![](_page_22_Picture_21.jpeg)

### **Register contents**

![](_page_22_Picture_22.jpeg)

Start the presentation to see live content. For screen share software, share the entire screen. Get help at pollev.com/app

![](_page_22_Picture_23.jpeg)

### What memory address will the following access? 0x1(%rdx,%rcx,2)

![](_page_23_Figure_1.jpeg)

### **General Addressing Modes**

![](_page_23_Picture_8.jpeg)

![](_page_23_Picture_21.jpeg)

### **Register contents**

![](_page_23_Picture_22.jpeg)

Start the presentation to see live content. For screen share software, share the entire screen. Get help at pollev.com/app

![](_page_23_Picture_23.jpeg)

Uses: "address of" "Lovely Efficient Arithmetic"

 $p = \&x[i]; \qquad x + k^*l$ , where  $k = 1, 2, 4$ , or 8

![](_page_24_Picture_14.jpeg)

**Compute address** given by this addressing mode expression and **store it here**.

![](_page_24_Picture_144.jpeg)

## Load effective address

![](_page_24_Picture_7.jpeg)

### **leaq vs. movq**

## DOES NOT ACCESS MEMORY

- 
- 

![](_page_24_Figure_13.jpeg)

![](_page_25_Picture_15.jpeg)

![](_page_25_Picture_16.jpeg)

**Compute address** given by this addressing mode expression and **store it here**.

%rax %rbx  $8$ rcx %rdx **0x110**  $0x4$ 0x100 Registers

%rdi

%rsi

![](_page_25_Picture_153.jpeg)

### **leaq vs. movq**

## **!!! Load effective address**

![](_page_25_Picture_8.jpeg)

Uses: "address of" "Lovely Efficient Arithmetic"

 $p = \&x[i]; \qquad x + k^*l$ , where  $k = 1, 2, 4$ , or 8

## DOES NOT ACCESS MEMORY

- 
- 

![](_page_25_Figure_14.jpeg)

![](_page_26_Picture_15.jpeg)

**Compute address** given by this addressing mode expression and **store it here**.

![](_page_26_Picture_153.jpeg)

![](_page_26_Picture_154.jpeg)

### **leaq vs. movq**

## **Load effective address**

Uses: "address of" "Lovely Efficient Arithmetic"

 $p = \&x[i];$   $x + k^*$ , where  $k = 1, 2, 4$ , or 8

![](_page_26_Picture_8.jpeg)

## DOES NOT ACCESS MEMORY

- 
- 

- 
- 

![](_page_26_Figure_14.jpeg)

![](_page_27_Picture_15.jpeg)

**Compute address** given by this addressing mode expression and **store it here**.

![](_page_27_Picture_154.jpeg)

![](_page_27_Picture_155.jpeg)

### **leaq vs. movq**

## **Load effective address**

Uses: "address of" "Lovely Efficient Arithmetic"

 $p = \&x[i]; \qquad x + k^*l$ , where  $k = 1, 2, 4$ , or 8

![](_page_27_Picture_8.jpeg)

## DOES NOT ACCESS MEMORY

- 
- 

![](_page_27_Figure_14.jpeg)

## **Load effective address**

![](_page_28_Picture_12.jpeg)

![](_page_28_Picture_154.jpeg)

**Compute address** given by this addressing mode expression and **store it here**. leaq *Src*, *Dest*

![](_page_28_Picture_155.jpeg)

### **leaq vs. movq**

Uses: "address of" "Lovely Efficient Arithmetic"

 $p = \&x[i];$   $x + k^*$ , where  $k = 1, 2, 4,$  or 8

![](_page_28_Picture_7.jpeg)

## DOES NOT ACCESS MEMORY

![](_page_28_Figure_11.jpeg)

![](_page_29_Picture_109.jpeg)

![](_page_29_Picture_110.jpeg)

![](_page_29_Figure_1.jpeg)

![](_page_29_Picture_2.jpeg)

![](_page_29_Picture_111.jpeg)

## **Memory address-space layout**

![](_page_29_Picture_6.jpeg)

## Call **Stack**

Memory region for temporary storage managed with stack discipline.

%rsp holds lowest stack address (address of "top" element)

![](_page_30_Picture_5.jpeg)

**Stack Pointer:** %rsp

![](_page_30_Figure_4.jpeg)

## Call Stack: **Push, Pop**

### pushq *Src*

- 1. Fetch value from *Src*
- 2. Decrement %rsp by 8 *(why 8?)*
- 3. Store value at new address given by %rsp

![](_page_31_Picture_10.jpeg)

![](_page_31_Picture_11.jpeg)

- Load value from address  $srsp$
- 2. Write value to *Dest*
- 3. Increment %rsp by 8

### popq *Dest*

![](_page_31_Figure_9.jpeg)

### **call, ret, push, pop Procedure arguments passed in 6 registers:**

## **Procedure Preview** (more soon)

![](_page_32_Picture_8.jpeg)

![](_page_32_Picture_9.jpeg)

![](_page_32_Figure_7.jpeg)

![](_page_32_Picture_163.jpeg)

![](_page_32_Picture_164.jpeg)

Allocate/push new *stack frame* for each procedure call. Some local variables, saved register values, extra arguments Deallocate/pop frame before return.

### **Return value in %rax.**

## **x86: Three Basic Kinds of Instructions**

1. Data movement between memory and register *Load* data from memory into register *%reg*  Mem[*address*] **Store** register data into memory Mem[*address*] *%reg*

 $2.$  Arithmetic/logic on register  $c = a + b$ ;  $z = x$ 

3. Comparisons and Control flow to choose next instruction

Unconditional jumps to/from procedures Conditional branches

![](_page_33_Picture_8.jpeg)

Memory is an array[] of bytes!

$$
or memory data
$$
  
 $\langle y; i = h & g;$ 

# **Arithmetic Operations**

![](_page_34_Picture_159.jpeg)

![](_page_34_Figure_4.jpeg)

See CSAPP 3.5.5 for: mulq, cqto, idivq, divq

![](_page_34_Picture_6.jpeg)

![](_page_34_Picture_7.jpeg)

(Unlike the HW ISA, combines 1 operand and the destination)

![](_page_35_Picture_6.jpeg)

![](_page_35_Picture_7.jpeg)

```
arith:
  leaq (%rdi,%rsi), %rax
  addq %rdx, %rax
  leaq (%rsi,%rsi,2), %rdx
 salq $4, %rdx
   leaq 4(%rdi,%rdx), %rcx
  imulq %rcx, %rax
  ret
```

```
long arith(long x, long y,
          long z){
 long t1 = x+y;long t2 = z + t1;long t3 = x+4;
 long t4 = y * 48;long t5 = t3 + t4;long rval = t2 * t5; return rval; }
```
![](_page_35_Picture_118.jpeg)

![](_page_36_Picture_6.jpeg)

![](_page_36_Picture_115.jpeg)

```
long arith(long x, long y,
          long z){
 long t1 = x+y;long t2 = z + t1;long t3 = x+4;long t4 = y * 48;long t5 = t3 + t4;long rval = t2 * t5; return rval; }
```
![](_page_36_Picture_116.jpeg)

![](_page_37_Picture_7.jpeg)

![](_page_37_Picture_8.jpeg)

```
arith:
  leaq
   addq %rdx, %rax
  salq
  imulq
   ret
```
![](_page_37_Picture_122.jpeg)

```
long arith(long x, long y,
          long z){
 long t1 = x+y;long t2 = z + t1;long t3 = x+4;long t4 = y * 48;long t5 = t3 + t4;long rval = t2 * t5; return rval; }
```
![](_page_37_Picture_123.jpeg)

![](_page_38_Picture_6.jpeg)

![](_page_38_Picture_7.jpeg)

```
arith:
  leaq (%rdi,%rsi), %rax
  addq %rdx, %rax
  leaq (%rsi,%rsi,2), %rdx
 salq $4, %rdx
   leaq 4(%rdi,%rdx), %rcx
  imulq %rcx, %rax
  ret
```

```
long arith(long x, long y,
           long z){
 long t1 = x+y;long t2 = z + t1;long t3 = x+4;
 long t4 = y * 48;long t5 = t3 + t4;long rval = t2 * t5; return rval; }
```
![](_page_38_Picture_122.jpeg)

![](_page_39_Picture_6.jpeg)

```
arith:
  leaq (%rdi,%rsi), %rax
  addq %rdx, %rax
  leaq (%rsi,%rsi,2), %rdx
  salq $4, %rdx
   leaq 4(%rdi,%rdx), %rcx
  imulq %rcx, %rax
  ret
```

```
long arith(long x, long y,
           long z){
 long t1 = x+y;long t2 = z + t1;long t3 = x+4;
 long t4 = y * 48;long t5 = t3 + t4;long rval = t2 * t5; return rval;
}
```
![](_page_39_Picture_114.jpeg)

![](_page_40_Picture_5.jpeg)

```
arith:
  leaq (%rdi,%rsi), %rax
  addq %rdx, %rax
  leaq (%rsi,%rsi,2), %rdx
 salq $4, %rdx
  leaq 4(%rdi,%rdx), %rcx
  imulq %rcx, %rax
  ret
```

```
long arith(long x, long y,
           long z){
 long t1 = x+y;long t2 = z + t1;long t3 = x+4;
 long t4 = y * 48;long t5 = t3 + t4;long rval = t2 * t5; return rval;
}
```
![](_page_40_Picture_116.jpeg)

![](_page_41_Picture_6.jpeg)

```
arith:
  leaq (%rdi,%rsi), %rax
  addq %rdx, %rax
  leaq (%rsi,%rsi,2), %rdx
 salq $4, %rdx
   leaq 4(%rdi,%rdx), %rcx
  imulq %rcx, %rax
  ret
```

```
long arith(long x, long y,
          long z){
 long t1 = x+y;long t2 = z + t1;long t3 = x+4;
 long t4 = y * 48;long t5 = t3 + t4;long rval = t2 * t5; return rval;
}
```
![](_page_41_Picture_117.jpeg)

![](_page_42_Picture_9.jpeg)

```
arith:
  leaq (%rdi,%rsi), %rax
  addq %rdx, %rax
  leaq (%rsi,%rsi,2), %rdx
 salq $4, %rdx
  leaq 4(%rdi,%rdx), %rcx
  imulq %rcx, %rax
  ret
```

```
long arith(long x, long y,
          long z){
 long t1 = x+y;long t2 = z+tl;
 long t3 = x+4;
 long t4 = y * 48;long t5 = t3 + t4;long rval = t2 * t5; return rval; }
```
![](_page_42_Picture_165.jpeg)

- Instructions in different order from C code
- Some expressions require multiple instructions
- Some instructions cover multiple expressions
- Same x86 code by compiling:

 $(x+y+z)*(x+4+48*y)$ 

![](_page_43_Picture_5.jpeg)

```
long logical(long x, long y){
 long t1 = x^y;
 long t2 = t1 >> 17;long mask = (1<<13) - 7;long rval = t2 & mask;
  return rval;
}
```

```
logical:
   movq %rdi,%rax
   xorq %rsi,%rax
   sarq $17, %rax
   andq $8185,%rax
   retq
```
![](_page_43_Picture_79.jpeg)

![](_page_44_Picture_5.jpeg)

```
long logical(long x, long y){
 long t1 = x^y;
 long t2 = t1 >> 17;long mask = (1<<13) - 7;long rval = t2 & mask;
  return rval;
}
```

```
logical:
   movq %rdi,%rax
   xorq %rsi,%rax
   sarq $17, %rax
   andq $8185,%rax
   retq
```
![](_page_44_Picture_81.jpeg)

![](_page_45_Picture_5.jpeg)

```
long logical(long x, long y){
 long t1 = x^y;
 long t2 = t1 >> 17;long mask = (1<<13) - 7;long rval = t2 & mask;
  return rval;
}
```

```
logical:
   movq %rdi,%rax
   xorq %rsi,%rax
   sarq $17, %rax
   andq $8185,%rax
   retq
```
![](_page_45_Picture_81.jpeg)

![](_page_46_Picture_5.jpeg)

```
long logical(long x, long y){
 long t1 = x^y;
 long t2 = t1 >> 17;long mask = (1<<13) - 7;long rval = t2 & mask;
  return rval;
}
```

```
logical:
   movq %rdi,%rax
   xorq %rsi,%rax
   sarq $17,%rax
   andq $8185,%rax
   retq
```
![](_page_46_Picture_80.jpeg)

![](_page_47_Picture_5.jpeg)

```
long logical(long x, long y){
 long t1 = x^y;
 long t2 = t1 >> 17;
 long mask = (1<<13) - 7;long rval = t2 & mask;
  return rval;
}
```

```
logical:
   movq %rdi,%rax
   xorq %rsi,%rax
   sarq $17, %rax
   andq $8185,%rax
   retq
```
![](_page_47_Picture_81.jpeg)

## **x86: Three Basic Kinds of Instructions**

1. Data movement between memory and register *Load* data from memory into register *%reg*  Mem[*address*] **Store** register data into memory Mem[*address*] *%reg*

2. Arithmetic/logic on register or memory data  $c = a + b$ ;  $z = x \ll y$ ;  $i = h$  & g; **Next lecture:** 

3. Comparisons and Control flow to choose next instruction Unconditional jumps to/from procedures Conditional branches

![](_page_48_Picture_8.jpeg)

Memory is an array[] of bytes!

- 
-